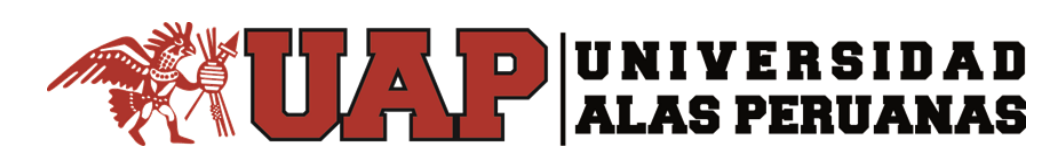

**FACULTAD DE CIENCIAS EMPRESARIALES Y EDUCACIÓN ESCUELA PROFESIONAL DE CIENCIAS CONTABLES Y FINANCIERAS**

**TRABAJO DE SUFICIENCIA PROFESIONAL**

**"USO DEL SISTEMA INTEGRADO DE ADMINISTRACIÓN FINANCIERA SIAF-SP** 

**EN EL ÁREA DE CONTABILIDAD DE LA SEDE UGEL PURUS AÑO 2021"**

**PARA OPTAR EL TÍTULO PROFESIONAL DE CONTADOR PÚBLICO**

**PRESENTADO POR:**

**"Bach. JORGE LUIS ALVARADO THENCERA"**

**ASESOR**

**Mg. SILVIA MONTOYA TORRES**

**PUCALLPA, DICIEMBRE 2021**

# **DEDICATORIA**

Este trabajo está dedicado a mis padres, que son lo más importante en mi vida, y que siempre están alentándome a ser una mejor persona, y así poder conseguir todas mis metas y de esa forma lograr que estén orgullosos de lo que logre.

### **AGRADECIMIENTO**

Agradezco a la Universidad Alas Peruanas por el continuo apoyo y seguimiento a pesar de la coyuntura para poder seguir mejorando y superándonos como profesionales por brindarnos estudios de calidad y siempre impulsar a ser los mejores.

#### **INTRODUCCIÓN**

El presente trabajo de investigación se realizará al área de contabilidad de la sede de la Ugel Purús, debido a que actualmente me encuentro laborando en esta entidad pública y se me podrá facilitar cualquier tipo de información que pueda necesitar para la correcta y eficiente elaboración de la misma.

La gestión en cuanto a finanzas gubernamentales se refiere, requiere que todas las entidades públicas o estatales acojan prácticas que sean estandarizadas para un registro de los ingresos y los gastos, para un mejor manejo del flujo de los recursos públicos. Además de mantener un marco normativo e institucional que sea el adecuado, para la rápida estandarización de los procedimientos. Usualmente esto demanda instrumentos tecnológicos que apoyen la ejecución de las diversas funciones administrativas que van a estar relacionadas con la gestión gubernamental. Algunas de las funciones que están basadas en procesos de trabajos repetitivos que requieren un procesamiento con un extenso número de transacciones que se realizan a cabo de un lapso de tiempo algo limitado y que es dispersado geográficamente. (Hashim A. y B. Allan. 1999).

El objetivo que tiene este trabajo es dar un mejor alcance acerca de la importancia que tiene el SIAF en el sector público. El SIAF es un sistema informático que sirve para poder tener un mejor control de los recursos públicos, es decir que cada movimiento de los recursos estará registrado, justificado y designado para dar el cumplimiento a un objetivo y de esta forma poder minimizar errores y de esta forma poder tomar mejores decisiones.

El primer capítulo va contener, todo lo que respecta respecto a la Ugel Purús, los objetivos del trabajo.

Para el segundo capítulo se abordará el marco teórico correspondiente al tema principal del cual va tratar el trabajo (antecedentes, conceptos), sobre el sistema integrado de la administración financiera (SIAF-SP), como también nos enfocaremos en todos los procedimientos que se realiza en el área de contabilidad, y cuál es la incidencia del SIAF-SP en la misma.

Para el ultimo capitulo solo se tocará el tema de la metodología del trabajo, las conclusiones y las recomendaciones.

Asimismo, en el presente trabajo se mostrarán diversos anexos para que el lector tenga una mejor experiencia y un mejor entendimiento de cómo funcionan estos procedimientos en cada uno de los módulos.

#### **RESUMEN**

El presente trabajo de investigación titulado: Uso del sistema integrado de administración financiera siaf-sp en el área de contabilidad de la sede Ugel Purús, tiene como principal objetivo: Determinar qué grado efectividad tiene el sistema integrado de administración financiera (SIAF-SP), en el área de contabilidad de la Ugel Purús.

La metodología que se utilizo fue de un nivel descriptivo, presentando un diseño de investigación no experimental y un nivel de igual forma descriptivo ya que no se van a manipular, ni se va realizar hipótesis, ni datos estadísticos y mucho menos un instrumento ya que no se va recopilar ningún dato. Lo que se busca dar a entender con este trabajo es dar una visión de amplia de cómo se trabaja con el SIAF (modulo contable), cuáles son sus incidencias, como se desarrollan los procesos en el área de contabilidad de la Ugel Purús, dando un marco teórico y legal de cómo se inició y como es que funciona, para que se creó, quienes lo usan, cuál es su incidencia y así poder rescatar cuales son los pro y los contra de este sistema, ya que por más que sea sistematizado, presenta problemas que no son de mucha relevancia, pero que a la larga si son una molestia, entonces el fin es ese, informar y dar opiniones para una mejor implementación y mejoras en sus próximas versiones.

**Palabras clave**: sistema integrado, administración financiera.

#### **ABSTRACT**

The present research work entitled: Use of the integrated financial administration system siaf-sp in the accounting area of the Ugel Purús headquarters, aims to: Determine the effectiveness of the integrated financial administration system (SIAF-SP), in the area of accounting of the Ugel Purús.

The methodology was carried out under a descriptive level, a non-experimental research design and a level of the same descriptive form since they will not be manipulated, nor will hypotheses be made, nor statistical data and much less an instrument since it will not be collected no data. What is sought to imply with this work is to give a broad vision of how to work with the SIAF (accounting module), what are its incidents, how the processes are developed in the accounting area of Ugel Purús, giving a Theoretical and legal framework of how it was started and how it works, what it was created for, who uses it, what is its incidence and thus be able to rescue what are the pros and cons of this system, since no matter how much it is systematized, It presents problems that are not of much relevance, but that in the long run if they are a nuisance, then the end is that, to inform and give opinions for a better implementation and improvements in its next versions.

Keywords: integrated system, financial management.

# **ÍNDICE CONTENIDO**

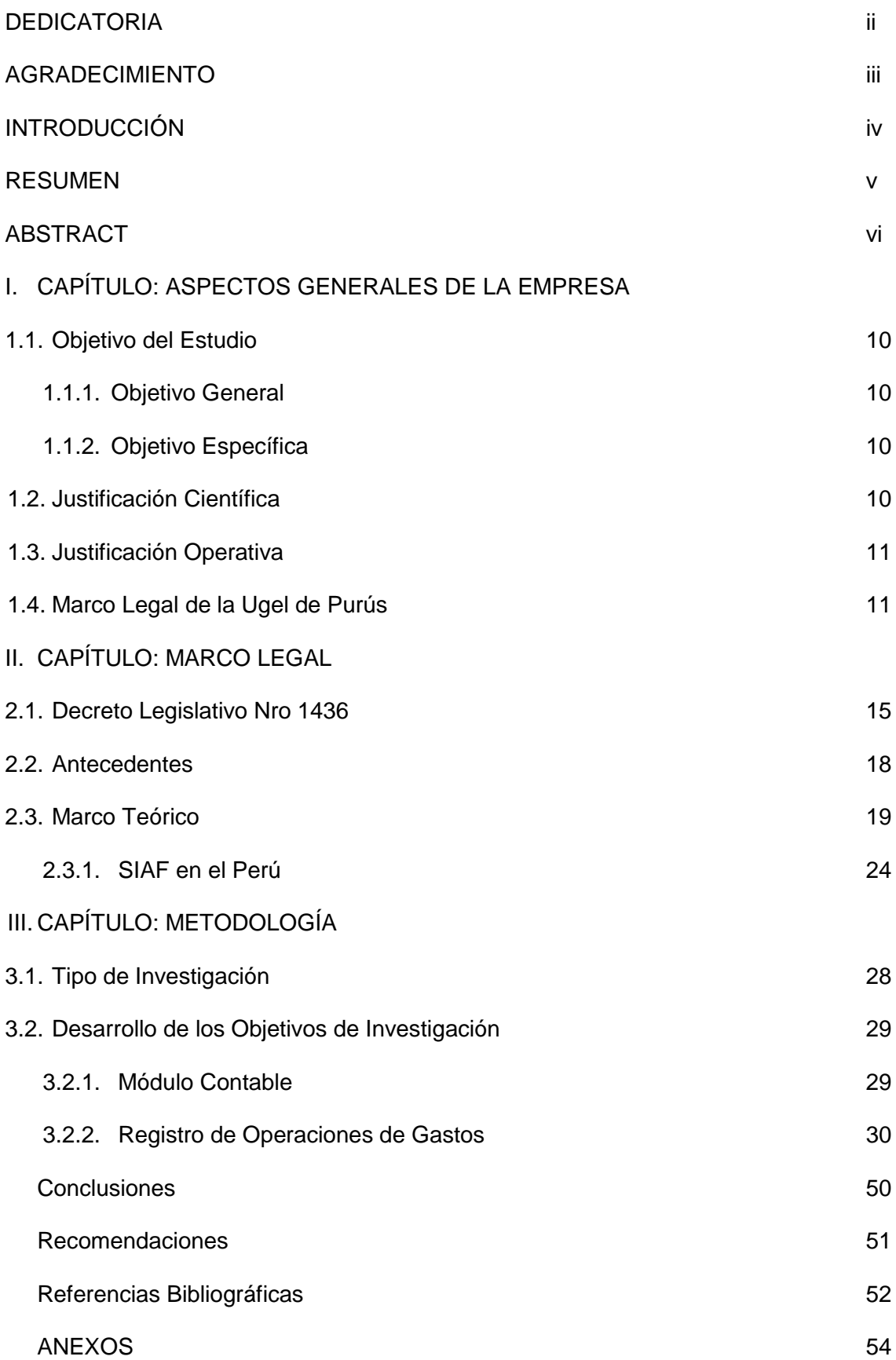

# **ÍNDICE DE TABLAS Y FIGURAS**

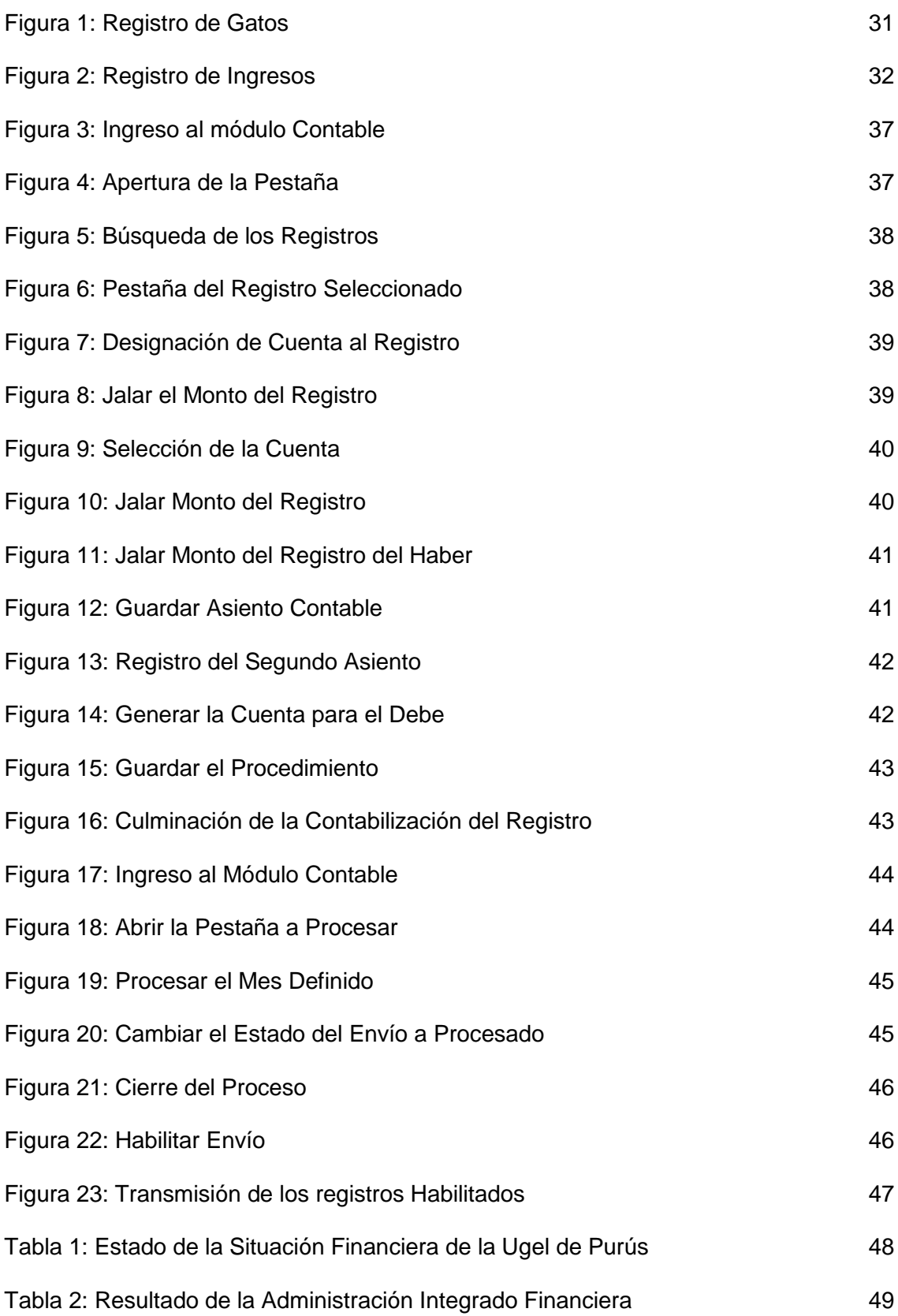

# **CAPÍTULO I**

### **ASPECTOS GENERALES DE LA EMPRESA**

#### **1.1. Objetivos del Trabajo**

#### **1.1.1. Objetivo General**

 Determinar la efectividad del sistema integrado de administración financiera (SIAF-SP), en el área de contabilidad de la Ugel Purús.

### **1.1.2. Objetivos Específicos**

- Explicar la incidencia del sistema integrado de administración financiera (SIAF-SP) en los procesos del área de contabilidad de la Ugel Purús.
- Describir los resultados del sistema integrado de administración financiera (SIAF-SP) en el área de contabilidad de la Ugel Purús.

### **1.2. Justificación Científica**

La investigación realizada me permitirá precisar y contrastar teorías y bases teóricas para futuras investigaciones relacionados al manejo del Sistema Integrado de Administración Financiera del Sector Publico. La realización del trabajo va a ser útil pues está orientada a analizar la situación del SIAF y la integración contable de la Ugel de Purús con el fin de formular y proponer estrategias que viabilicen una mejor gestión acorde a los cambios que se vienen produciendo en la Gestión Pública. De esta manera, mediante el estudio se aplicarán los conocimientos teóricos sobre sobre el Sistema Integrado de Administración Financiera como herramienta para un mayor control del gasto. Por tanto, el estudio está orientado a aplicar los conocimientos teóricos en la realidad de la institución y por ende reforzar el aporte que se pueda lograr al culminar el proceso. El estudio realizado es importante porque al desarrollarse con la correcta identificación de la problemática en la Institución y la formulación de estrategias que estén orientadas a mejorar alguna posible situación o problemática encontrada, se va cumplir con la metodología y así mismo una adecuada aplicación del conocimiento teórico en la consecución de los fines organizacionales.

#### **1.3. Justificación Operativa**

La presente investigación, sustenta los diferentes procesos en el área de contabilidad (contabilización de registros, registro de gastos, operaciones reciprocas, etc.) que se desarrollan en la UGEL Purús, en el quehacer diario de aplicación del SIAF, lo cual permite su rapidez, una mejor fluidez y un mejor control de las cuentas contables y de las acciones operativas contables realizadas.

#### **1.4. Marco Legal de la Ugel Purús**

#### **Naturaleza Jurídica**

El Reglamento de Organización y Funciones (ROF) se constituye como un instrumento de carácter técnico de gestión institucional, que va formalizar la estructura orgánica de las Unidades de Gestión Educativa Local Atalaya y Purús del ámbito jurisdiccional de la región Ucayali, orientada por el esfuerzo institucional y logro de su misión, visión y objetivos. Contiene la estructura orgánica, funciones generales y específicas de los órganos y unidades orgánicas estableciendo sus relaciones y responsabilidades.

#### **Dependencia**

Las Unidades de Gestión Educativa Local Atalaya y Purús, tienen una Instancia de Ejecución Descentralizada del Gobierno Regional de Ucayali, con autonomía en el ámbito de su competencia, para fortalecer las capacidades de gestión pedagógica y administrativa de las Instituciones Educativas.

#### **De su Jurisdicción**

Las Unidades de Gestión Educativa Local Atalaya y Purús, se encuentran ubicadas en las provincias del mismo nombre respectivamente. Sus jurisdicciones se expanden a los distritos que a continuación se detalla:

- UGEL Purús: Distrito de Purús, son responsables directos del desarrollo del proceso educativo en su ámbito geográfico.

#### **De sus Funciones Generales**

De las funciones generales de la Unidad de Gestión Educativa Local Purús:

- Contribuir con la formulación de la política educativa a nivel regional y nacional.
- Regular y supervisar las actividades y servicios que se brindan en las instituciones educativas, buscando preservar su autonomía institucional.
- Asesorar en la formulación, ejecución y evaluación del presupuesto anual de las Instituciones Educativas.
- Conducir el proceso de evaluación y de ingreso del personal docente y administrativo, y desarrollar acciones de personal atendiendo los requerimientos de la Institución Educativa, en coordinación con la Dirección Regional de Educación.
- Apoyar el desarrollo y la adaptación de nuevas tecnologías de la comunicación y de la información para conseguir el mejoramiento del sistema educativo con una orientación intersectorial.
- Identificar las necesidades de capacitación del personal docente y administrativo y desarrollar programas de capacitación, así como brindar facilidades para la superación profesional.

#### **Del régimen económico**

Los recursos económicos dispuestos para las Unidades de Gestión Educativa Local Atalaya y Purús, son asignados mediante una Ley del Presupuesto, para las diferentes fuentes de financiamiento en el ejercicio presupuestal vigente. Asimismo, son recursos, que son obtenidos por el Tesoro Público, donación, activos provenientes de ingresos propios y otros establecidos en el inventario general de bienes de la Institución.

Cada una de estas entidades están designadas al mejoramiento y dar una mejor calidad de enseñanza a las II.EE. de estas localidades, las cuales también tienen su propio presupuesto para poder solventar todos los gastos que requiere el mejoramiento de la educación, para eso tanto el personal administrativo como el personal docente está capacitado para desarrollar sus actividades con conocimiento y más aún el personal administrativo ya que tiene que tener un conocimiento más profundo sobre el SIAF, un programa que facilita y ayuda a mejorar los procesos, integrando todas las áreas para poder tener un mejor conocimiento y manejo del presupuesto y de los movimientos económicos que se dan dentro de estas unidades ejecutoras.

#### **Descripción Problemática**

El SIAF (2021) es un sistema que va ejecutar, y no va buscar la formulación presupuestal ni mucho menos de las asignaciones, este sistema toma como referencia exacta al marco presupuestal y sus propias tablas. Este mismo fue diseñado como una herramienta muy sujeta para la gestión y manejo financiero del Tesoro Público en su relación con las nombradas Unidades Ejecutoras (UEs).

Sobre el registro de las UEs, este va estar organizado en 2 partes:

▪ El Registro Administrativo: El cual cuenta con las fases de: Compromiso, devengado, girado y pagado.

▪ El Registro Contable: En el cual se realiza el proceso de Contabilización de cada fase, así como también las notas contables).

El Registro Contable va requerir que, anteriormente, se haya realizado de forma correcta el registro administrativo del expediente SIAF. Este se puede realizar seguidamente de haber realizado cada fase, pero este no interfiere o no es un requisito realizarse antes del registro de la siguiente fase.

A diferencia de otro tipo de sistemas que se puedan parecer, la propia contabilización de cada registro administrativo no está completamente computarizada.

Esto, es lo que se podría observar como una desventaja si se la puede llamar así, dado que si la entidad no tiene o no posee con personal capacitado (un contador, o algún especialista en SIAF) se adquiriría una información errada y que no serviría para un análisis.

Así mismo el personal de la Oficina de Coordinación de la Ugel de Purús le convendrá que se le capacite o especialice para un manejo correcto y minucioso del SIAF para que de esta manera se realicen todos los registros administrativos de los diferentes procedimientos en todos y cada uno de estos módulos y así poder establecer que la integración contable dada a través del sistema integrado de administración financiera (SIAF) sea información verídica, o fidedigna de los movimientos económicos que son realizados en la Ugel de Purús.

# **CAPÍTULO II**

#### **MARCO LEGAL**

#### **2.1. Decreto Legislativo Nº 1436**

"En materia de gestión económica y competitividad, de integridad y lucha contra la corrupción, de prevención y protección de personas en situación de violencia y vulnerabilidad y de modernización de la gestión del Estado, establece que el Poder Ejecutivo está facultado para legislar sobre la modernización de los Sistemas Administrativos del Estado, con el objetivo de mejorar la gestión, productividad, eficiencia y efectividad de las entidades públicas, a través de una gestión sistémica de las finanzas públicas; Que, es imprescindible modernizar el marco de la Administración Financiera del Sector Público para garantizar que se adecúe a los nuevos desafíos que presenta la gestión de las finanzas públicas."

#### **Decreto Legislativo Marco de la Administración Financiera del Sector Público**

**Soporte Informático** 

"Artículo 23.- Sistema Integrado de Administración Financiera de los Recursos Públicos

23.1 El Sistema Integrado de Administración Financiera de los Recursos Públicos (SIAF-RP) es el sistema informático de uso obligatorio por parte de las entidades del Sector Público, según determine cada ente rector de los sistemas administrativos integrantes de la Administración Financiera del Sector Público mediante resolución directoral.

23.2 El SIAF-RP tiene la finalidad de brindar soporte a todos los procesos y procedimientos de la Administración Financiera del Sector Público, garantizando la integración de la información que administra.

Artículo 24.- Administración del Sistema Integrado de Administración Financiera de los Recursos Públicos

24.1 El SIAF-RP está a cargo del Ministerio de Economía y Finanzas.

24.2 El desarrollo y reglas para puesta en operación del SIAF-RP, bajo criterios de uniformidad e interoperabilidad, se aprueban mediante resolución ministerial.

24.3 Los requisitos funcionales del SIAF-RP son articulados y priorizados en forma centralizada por el Comité de Coordinación de la Administración Financiera del Sector Público con el objeto de garantizar su debida operatividad, sostenibilidad y seguridad. (Decreto Legislativo Nro 1436).

En síntesis, este decreto legislativo nos ayuda a entender el fin de su creación, en cómo puede mejorar su sistema financiero el estado peruano, haciendo una modernización de todo el sector público financiero, haciendo que el manejo del presupuesto público mucho más estructurado, ya que es un programa que va integrar todos los procedimientos económicos de las entidades públicas o unidades ejecutoras que tengan presupuesto, y que de esta forma sea más transparente su manejo."

### **Decreto Legislativo del Sistema Nacional de Contabilidad N° 1438**

"Artículo 1.- Objeto

El Decreto Legislativo tiene como objeto regular el Sistema Nacional de Contabilidad, que está conformado de la Administración Financiera del Sector Público.

Artículo 2.- Principios

16

Adicionalmente a los principios que van a regir el Derecho Público, y especialmente la Administración Financiera del Sector Público, el Sistema Nacional de Contabilidad se rige por los siguientes principios:

- 1. Integridad: Consiste en el registro contable de los hechos económicos y financieros realizados de forma integral y sistemática, de acuerdo a su naturaleza, considerando la normativa contable vigente.
- 2. Oportunidad: Consiste en el reconocimiento, medición, registro, procesamiento, presentación y revelación de la información contable, efectuado en el momento y circunstancia debidas, en orden a la ocurrencia de los hechos económicos.
- 3. Responsabilidad: Consiste en que la autoridad administrativa, los funcionarios y los servidores de la entidad del Sector Público deben proveer a las oficinas de contabilidad o las que hagan sus veces, la información de hechos de naturaleza económica, que incida o pueda incidir en la situación financiera y en los resultados de las operaciones de la entidad.
- 4. Transparencia: Consiste en que el documento fuente, sea físico o electrónico que sustente la naturaleza del registro contable, garantice una adecuada transparencia en la ejecución de los recursos, y permita asegurar el seguimiento de las fuentes de los productos o servicios generados.
- 5. Uniformidad: Consiste en el reconocimiento, medición y presentación de los hechos económicos homogéneos, propiciando la comparabilidad de la información contable. (Decreto Legislativo Nro 1438)."

### **Sistemas de Información**

"Artículo 33.- Sistema informático de contabilidad

33.1 El registro de los hechos económicos de las entidades del Sector Público es obligatorio a nivel nacional, regional y local, y se efectúa aplicando los procedimientos de la contabilidad a través del SIAF-RP.

33.2 La información financiera, presupuestaria y complementaria para la elaboración de la rendición de cuentas, de la Cuenta General de la República y

17

de las Estadísticas de las Finanzas Públicas son reportadas a través del SIAF-RP.

#### Artículo 34.- Funcionalidad

34.1 La información contable de costos se procesa de acuerdo a las funcionalidades del SIAF-RP, con base en los clasificadores del presupuesto y el Plan Contable Gubernamental.

34.2 La funcionalidad del Módulo Contable del SIAF-RP está a cargo del ente rector del Sistema Nacional de Contabilidad."

#### **2.2. Antecedentes**

#### **Antecedentes Internacionales**

Por ser un trabajo de carácter nacional, no se expondrán antecedentes internacionales.

#### **Antecedentes Nacionales**

**Condorlucho, C., y Armando, J. (2021).** El sistema integrado de administración financiera (SIAF) y la integración contable en la municipalidad provincial de Hualgayoc, periodo 2017**.** En esta tesis se utilizó un método inductivo, tipo de investigación es aplicada, con un nivel de investigación de tipo descriptivo y correlacional, con diseño no experimental. En la cual llegó a las siguientes conclusiones: Se logró determinar que el Sistema Integrado de Administración Financiera (SIAF) se relaciona directamente en la Integración Contable en la Municipalidad Provincial Hualgayoc, pues adolece de un sistema informático.

**Pascual, P. A. (2021).** Sistema integrado de administración financiera (SIAF-SP) y la gestión presupuestal del Ministerio de Trabajo y Promoción del Empleo, periodo 2019. En esta tesis se utilizó un enfoque cualitativo, realizando un análisis de manera objetiva, secuencial. Tiene un diseño documental transaccional, llegando a la siguiente conclusión: Que para una correcta aplicación y ejecución del Sistema Integrado de Administración Financiera (SIAF) influye y muy significativamente en lo que es la gestión presupuestal del Ministerio de Trabajo y Promoción del Empleo, admitiendo así el manejo de información total y oportuna para una apropiada ejecución del presupuesto, por otro lado en el marco de las normativas determinadas por los Entes Rectores, consiguiendo alcanzar cada una de las metas y objetivos trazados en los planes operativos y estratégicos de la institución, manifestando así una gran capacidad de gasto y por consiguiente el cumplimiento de metas proyectadas para el bien del ciudadano.

**Villar Heredia, N. C. (2021).** Nivel de conocimiento en el manejo del SIAF en la oficina subregional Parinacochas, 2019**.** Para esta tesis se tomó en cuenta la metodología de enfoque cuantitativo, tipo de estudio que realizo fue básico, el nivel que uso fue el descriptivo y en cuanto al diseño fue no experimental. Utilizando como muestran a cuatro trabajadores de la misma y usando como herramienta para la recolección de datos entrevista y encuesta. Se llegó a la conclusión de que el conocimiento y manejo que tiene el personal del SIAF en la oficina subregional Parinacochas es de nivel alto, y que tiene un porcentaje del 75% de un buen manejo y optimo uso del SIAF, cumpliendo correctamente cada una de los procesos que se realizan tanto en el área de tesorería como para el área de contabilidad.

#### **2.3. Marco Teórico**

#### **Definición**

El Sistema Integrado de Administración Financiera); es un sistema de uso necesario por todas las entidades que pertenezcan al estado, en este se va registrar toda la información de los ingresos y los gastos para un mejor control y seguimiento del presupuesto de la institución, también va generar reportes y estados de gestión valiosos para un control permanente y de esta forma tener una mejor toma de decisiones, asimismo el manejo del mismo es un requisito de carácter obligatorio para las personas que trabajan en las áreas de Administración, Presupuesto, Logística, Contabilidad, Tesorería y otros que conforman todo el proceso de gestión presupuestaria y financiera desde que el expediente ingresa hasta que se realiza el pago al proveedor. (Seminario Desarrollo Global, 2020).

Esta determinado según Artículo 10 de la Ley Nro. 28112 (Ley SIAFI), el cual precisa que cada registro de información es único y de uso necesario por parte de todas

19

las entidades y unidades ejecutoras del Sector Público, nivel Nacional, Regional y Local y que es efectuado a través del sistema integrado de administración financiera del sector público (SIAF-RP), el cual es administrado por el Ministerio de Economía y Finanzas (MEF), a través del Comité de Coordinación.

El SIAF-SP, ahora SIAF – RP constituye el medio oficial para el registro, el procesamiento y la generación de la información que está relacionada con la Administración Financiera del Sector Público, cuyo funcionamiento y operatividad se desarrolla en el marco de la normatividad aprobada por los Órganos Rectores.

Los módulos más utilizados en el SIAF-SP son:

- Módulo Administrativo.
- Módulo Contable
- Módulo de Proceso Presupuestarios
- Módulo de Control de Pago de Planillas (MCPP)
- Módulo de Ejecución de Proyectos (MEP)
- Módulo de Deuda Pública.
- Módulo de Formulación.

#### **Módulo Administrativo**

En este módulo la Unidad Ejecutora procederá a realizar el registro de cada operacion de ingreso y gasto con cargo a su Marco Presupuestal y la Programación del Compromiso Anual, para el correcto cumplimiento de los objetivos aprobados en el año fiscal. Asimismo, contendrá información para generar el registro del giro realizado, ya sea mediante la emisión de un cheque, una carta orden o una transferencia electrónica, que estén en acuerdo a las normativas o directivas del tesoro público.

#### **Módulo Contable**

Aquí se va realizar el cierre contable anual, semestral, trimestral y mensual, los cuales van permitir a las entidades del gobierno nacional, regional y local, conseguir los Estados Financieros, Estados Presupuestarios e Información Adicional y de esa forma cumplir con su presentación y entrega a la Dirección General de Contabilidad Pública (DGCP), para su respectiva elaboración de la Cuenta General de la República.

#### **Módulo de Proceso Presupuestarios – MPP**

Este módulo se encarga de realizar las operaciones que permiten a cada Unidad Ejecutora, efectuar cambios en el Crédito Presupuestario (Créditos Suplementarios y Transferencias de Partidas) tanto a nivel Institucional como nivel Funcional Programático (habilitaciones y anulaciones) y añadir nuevas Metas Presupuestarias. Además, que al Pliego le permitirá afianzar esta información para poder entregarla a la dirección general de presupuesto público.

#### **Módulo de Control de Pago de Planillas (MCPP)**

Aquí se va efectuar el registro y el sustento de los datos personales y laborales del Personal Activo, de los pensionistas, así como también de los contratados por contrato administrativo de Servicios (CAS), que pertenezcan a la Unidad Ejecutora, para efecto de operaciones de tesorería, como son los pagos mediante los abonos en las cuentas corrientes particulares, entregar claves, realizar giros electrónicos, y otros, que vayan a requerir de la certificación de datos del personal. (Desarrollo Global, 2020).

#### **Módulo de Ejecución de Proyectos (MEP)**

Con este módulo se va poder hacer el reporte al Banco Interamericano de Desarrollo y Banco Mundial, su información financiera mediante los Formatos oficiales de los Bancos.

#### **Módulo de Formulación Presupuestal**

Este módulo se utiliza para registrar las distintas fases del proceso presupuestario, donde las Unidades Ejecutoras son las que designan la Estructura Funcional Programática de su Presupuesto Institucional, también seleccionan las Metas Presupuestarias Propuestas durante la fase de Programación y asignan Cadenas de Gasto, los montos y Rubros para el Ejercicio Fiscal.

#### **Comentario**

En este artículo nos presentan la definición del SIAF, sus generalidades, del marco legal, una explicación consistente y sencilla de cada uno de los módulos que lo componen y cuál es el fin de cada uno de ellos, dando a conocer más sobre la plataforma, la distribución de datos y como es que esta interconectada mediante una base de datos la cual es administrada por el MEF.

Pimenta, C. y Seco, A. (2019), nos dice en su libro guía de proyectos de sistemas de información de administración financiera (SIAF) que existen estrategias que componen factores de éxito, aquí resaltaremos las que consideramos son las más importantes, y son las siguientes:

- 1. "Existe un enfoque progresivo y modular sobre implantación o renovación del sistema. Debido a una serie de complejidades en los sistemas, los lapsos para una correcta implantación son extensos y que a su vez son estrategias de desarrollo y constitución modular permite una sobresaliente gestión del proceso con el tiempo y le da un mayor grado de sostenibilidad al proyecto."
- 2. "Los recursos técnicos y presupuestarios capaces del mantenimiento y de las actualizaciones del sistema. Nos dice que va ser necesario que, el administrador de SIAF cuente con absolutamente todos los recursos financieros, técnicos y tecnológicos apropiados para que el sistema de esa forma reciba un mantenimiento y una retroalimentación (o también llamado) preventivo y permanente, y al mismo tiempo se desarrollen nuevas funcionalidades, se perfeccionan las existentes o mejor aún que se incorporen nuevos enfoques de gestión."
- 3. "Énfasis en el usuario del sistema. Los principios básicos de un SIAF es que se habla de un sistema único y particular, que posee un administrador central y que también es operado de forma descentralizada; esto quiere decir que, cada usuario del sistema esta dispersado por todos y cada uno de los sectores y además otras unidades del gobierno."
- 4. "Las Formalidades para el adecuado funcionamiento y la revisión para impedir transacciones que se realicen fuera del sistema. Se conoce que algunos países que también tienen un SIAF como un instrumento informático avanzado pero que no utilizan en toda su plenitud; que quiere decir, que estos usuarios no ingresan al

sistema toda la información que es requerida para todas las etapas del gasto (las cuales son pre-compromiso, compromiso, devengado y pagado) de forma oportuna. Entonces, el sistema no permite generar información oportuna y completa."

- 5. "Plan de gestión de los gastos, que llega más a fondo de la contabilidad. El SIAF es el pilar principal de la contabilidad pública y debe dar un soporte tanto para los registros contables como para la generación automática de estados financieros. Sin embargo, los SIAF van más allá de hacer la contabilidad, ya que son las que respaldan o garantizan la mayoría de funciones de la GFP, como la preparación y ejecución presupuestaria, gestión de caja en tesorería, los pagos electrónicos y también la gestión de deuda pública."
- 6. "Responsabilidad y liderazgo técnico-político (economía política de los sistemas). El SIAF son procedimientos complejos y de extenso alcance en el sector público, y por eso para organizar aquellos intereses es básico contar con una gran capacidad de liderazgo técnico y político, con un marco normativo que ayude a fortalecer el liderazgo, la operatividad y mantenimiento de SIAF de manera apropiada."

#### **Comentario**

Aquí nos presentan y definen estrategias que harán que al implementarlas se tenga un mayor margen de éxito con el SIAF, tocando diferentes puntos sumamente importantes para su óptimo desarrollo, como, por ejemplo, nos dice que nos permite agilizar los procesos, también nos mencionan que el administrador o la persona que va manejar este sistema tenga conocimientos avanzados, para así poder optimizar y darle una mayor eficacia al uso del sistema, también nos detalla cada una de las fases que componen el sistema para su posterior generación de datos, ya que este sistema respalda todas las funciones de la gestión financiera publica para la elaboración presupuestal, y así poder darle una operatividad óptima.

#### **El Sistema Integrado De Administración Financiera SIAF**

Nos dice que el SIAF, es una herramienta utilizada para el registro único y obligatorio de la información financiera de todas públicas a nivel local, regional y nacional. Su objetivo es administrar y controlar lo que ingresa, de la misma forma controlar lo que se gasta en el sector público haciendo un seguimiento al presupuesto público. (Blog Universidad Continental, 2018)

#### **Centro de Capacitación y Desarrollo (2018)**

"Señala que el Sistema Integrado de Administración Financiera del Sector Público SIAF - SP constituye el medio oficial para el registro, procesamiento y generación de la información relacionada con la Administración Financiera del Sector Público, este Sistema tiene por objeto corregir las falencias más comunes en cuanto al manejo de la información financiera de las distintas entidades del Sector Público, estandarizando el registro de la misma y permitiendo además la obtención de agregados nacionales para la mejor toma de decisiones."

"En un primer momento, el Sistema se implantó en todas las entidades (Unidades Ejecutoras) que conforman los niveles de Gobierno Nacional y Regional. En el caso de las entidades del nivel de Gobierno Local, es decir las municipalidades, se tuvo que esperar hasta el año 2,007 para que se complete la integración al Sistema de 1,834 municipalidades (195 Municipalidades Provinciales y 1,639 Municipalidades Distritales)."

"El SIAF-SP conocido como una interface integrada, porque se rige en gran medida por el Proceso Presupuestario del sector público, y esos procesos son: Programación, Formulación, Aprobación, Ejecución, Evaluación y Control, contiene varios módulos donde solo basta, que la información haya sido registrada en esta, para que luego poder ser visualizada en cualquier otro momento y por quien lo requiera. Por eso también se define SIAF-SP como un sistema "transversal" porque módulo con el que cuenta hace referencia a alguno de los sistemas administrativos nacionales."

"En ese sentido, el Ministerio de Economía y Finanzas (MEF) tiene la responsabilidad de 16 regular y evaluar el desempeño de todo el Sistema de la Administración Financiera del Sector Público, el cual comprende todo el conjunto de normas, principios y procedimientos utilizados por los sistemas que lo conforman y, a través de ellos, por las entidades y organismos participantes en el proceso de planeamiento, captación, asignación, utilización, custodia, registro, control y evaluación de los fondos públicos." (Lepeyre, J., 2018)

#### **2.3.1.SIAF en el Perú**

En el caso de peruana, durante el periodo 1997 y 1998 el entonces ministro de economía y finanzas (MEF), implanto el SIAF-SP, para todas las unidades ejecutoras del gobierno central y regional. Para esto se realizaron talleres, programas de entrenamiento y capacitación, y por supuesto también de pruebas. Para esto se realizó un concurso para seleccionar a los funcionarios de las unidades ejecutoras que participaron en la etapa de implementación. **(**Prieto M., 2019).

Entre otras muchas de acciones que se tomaron en cuenta para la implementación de este fueron:

- Para enero de 1998, el MEF entrego e implemento 506 equipos (computadoras, modem, impresoras y estabilizadores) para todas las unidades ejecutoras. En el cual se instalaba un software general (MS Office 97), y el módulo visual de registro de SIAF-SP.
- Registro automatizado en 1998, después de implementados y entregados, cada unidad ejecutora registro y transmitio más de un millón de operaciones, que representaba el 50% del total del presupuesto anual.
- Que cada unidad ejecutora a fines del año 1998, antes de que se ponga en marcha el sistema, tenía que tener al menos una persona debidamente capacitada y entrenada.
- Había equipos de trabajos que se encargaban de analizar el tratamiento de todas las operaciones y la preparación de los manuales, para verificar las versiones de software y apoyar a cada una de las unidades ejecutoras para un adecuado registro.

A partir del mes de enero de 1999, los SIAF se han constituido como un sistema para el registro de las operaciones de gasto e ingreso de las unidades ejecutoras. Todos los meses cada unidad ejecutora designa por medio del SIAF, un calendario de compromisos (CALCOM) elaborados por DNPP. Las unidades ejecutoras registran las operaciones de gastos e ingresos y subsiguientemente son transmitidas al ministerio de economía y finanzas para su posterior verificación y aprobación, cumpliendo los ciclos de gasto, ya que estas incluyen fases del compromiso, devengado y girado. Las cuáles serán explicadas a continuación:

- Para el registro de los compromisos se utiliza un clasificador de gasto, un nivel de específica, su respectiva fuente de financiamiento, una meta correspondiente que esté asociada directamente al gasto que se va realizar. El sistema va a verificar si esa operación está conforme con el CALCOM, por supuesto aplicándose un criterio de techo presupuestal. La UE sólo va comprometer los registros dentro del mes de vigencia del calendario.
- En cuanto al registro del devengado está va ser asociada con la verificación del correcto cumplimiento de la obligación por parte de los proveedores, esto a su vez, hace entrega de bienes o la prestación de algún servicio. Esta fase va precisar un compromiso previo y que a la vez va establecer techos y otros criterios. El devengado puede realizarse en el propio mes o si es el caso en otro posterior al registro del compromiso así sea el caso.
- En caso de los fondos provenientes del tesoro público, el registro del girado requiere un devengado previo (el cual a su vez establece techos) sino la correspondiente autorización del giro por parte de la DGTP, quien va aplicar el criterio de mejor fecha. Para el tema del girado, se pueden realizar ya sea el mismo mes o en otro posterior realizado en el registro del devengado.
- La DGTP es la que emite la autorización de pago para los girados (cheques, cartas órdenes) de las UEs, transmitiendo así la información al Banco de la

Nación, el cual actualiza los archivos de cada lote enviado, atendiendo así a los beneficiarios de los girados.

 Para el registro de la fase del pagado en las UEs este es procesado de forma automática por el sistema, con la información de las cartas órdenes y cheques pagados y remitidos por el Banco de la Nación. (Prieto M., 2019)

Este antecedente nos enmarca mucho más la parte de los inicios y de cómo fue cuando por primera vez implementaron el SIAF en el Perú, como, cuando y de qué forma lo hicieron, cuáles fueron los procedimientos para una adecuada implementación, como también nos explica ya de algunos procedimientos que se realizan en el SIAF, quien los autoriza y como todo el presupuesto ya está calendarizado y de donde viene cada parte del presupuesto asignado a cada una de las unidades ejecutoras. Para así darnos una idea de cómo fueron los inicios de la modernización en el sector público en el marco presupuestal.

# **CAPÍTULO III METODOLOGÍA**

### **3.1. Tipo de Investigación**

#### **Descriptiva**

Según Hernández, R, Fernández, C y Baptista, P. (2010), **"**El proyecto tiene investigación explicativa porque se está buscando las causas por las cuales se da la contaminación, además se está explicando dichas causas y los efectos que esta produce."

#### **Diseño de Investigación**

#### **No Experimental**

Según Hernández, R, Fernández, C y Baptista, P. (2010)**, "**La investigación no experimental o expost-facto es cualquier investigación en la que resulta imposible manipular variables o asignar aleatoriamente a los sujetos o a las condiciones".

#### **Nivel de Investigación**

#### **Descriptiva**

Según Sabino, C. (1992) **"**La investigación de tipo descriptiva trabaja sobre realidades de hechos, y su característica fundamental es la de presentar una interpretación correcta. Para la investigación descriptiva, su preocupación primordial radica en descubrir algunas características fundamentales de conjuntos homogéneos de fenómenos".

#### **3.2. Desarrollo de los Objetivos de la Investigación**

Explicar la incidencia del sistema integrado de administración financiera (SIAF-SP) en los procesos del área de contabilidad de la Ugel Purús 2020.

# **Procedimientos Realizados en el SIAF-SP (Modulo Contable) en el Área de Contabilidad de la Ugel de Purús**

La aplicación utilizada en el enfoque contable SIAF – SP se empieza con el registro contable, ya que es el proceso básico para el registro de operaciones que va realizar la entidad, de esta forma permitiendo un registro único de contabilización, así como también su acoplamiento modular asegurando su optimo procesamiento automático de la información.

Se contabilizan todos los ingresos (fase de determinado u recaudado) y por su puesto los gastos (compromiso, devengado, girado y pago) para lo cual es utilizada la tabla de operaciones (TO/SIAF), la matriz que relaciona los clasificadores presupuestales con todas las cuentas del nuevo plan contable gubernamental.

#### **3.2.1. Modulo Contable**

En este registro se va dar por culminada el registro de las operaciones de la administración financiera contemplando el sistema de la contabilidad. Este registro comprende la contabilización de todas las operaciones que han sido registradas en el módulo administrativo (los cuales son los gastos e ingresos), las notas de contabilidad que se realizan por las operaciones complementarias y la contabilización de toda la documentación e información que es entregada por el área de tesorería.

El producto de este módulo son los balances de comprobación, los estados financieros mensuales, trimestrales, semestrales y anuales, conforme así lo establece el ente rector del Sistema Nacional de Contabilidad.

#### **3.2.2. Registros de Operaciones de Gastos**

En cuanto al ciclo de gasto, lo que la unidad ejecutora hace es registrar sus operaciones (expedientes), las cuales incluyen las fases de compromiso, devengado, girado y pagado.

El compromiso es el acto mediante el cual se acuerda, después de dar el cumplimiento de los tramites que legalmente están establecidos, la ejecución de gastos anteriormente aprobados, por un importe determinado que está afectando total o parcialmente a los créditos presupuestarios, en el marco de las modificaciones presupuestarias o los mismos presupuestos aprobados. El compromiso se iniciara con posterioridad de la generación de obligaciones nacida de acuerdo a ley, convenio o contrato. Esto implica el poder emplear un clasificador de gastos a un nivel de partida específica, respectivamente una fuente de financiamiento (el origen de los fondos) y por su puesto la meta correspondiente y asociada al gasto que se va realizar.

El SIAF lo que hace es verificar si se está cumpliendo con el calendario de los compromisos. La unidad ejecutora solo lo puede comprometer mientras este dentro del mes de vigencia del calendario. Este registro se va sustentar de una orden de compra de un bien o de un servicio, de una planilla, y etc.

#### **Registro de Operaciones de Ingresos**

En el momento del registro de los ingresos, las unidades ejecutoras registran las fases de determinado (proyección de ingresos) y el recaudado (ingresos efectivamente recaudados).

#### **Registro Administrativo**

Es a través del cual se van a ingresar al SIAF las fases del gasto e ingreso anteriormente ya explicadas. El siguiente registro va tener información de índole administrativa, por ejemplo: el tipo de la fase, documento, la fuente de financiamiento, proceso de selección (si se trata de bienes o servicios), cadena de gasto, partida del ingreso, concepto del ingreso y etc.

En la siguiente captura de pantalla del SIAF-SP, se puede observar todas las fases o registros administrativo realizadas de las fases del gasto (compromiso, devengado, girado, pagado). Aunque se realizan por separado cada una de las fases, se muestran juntas todas las fases.

# **Figura 1**

# *Registro de gastos (planilla)*

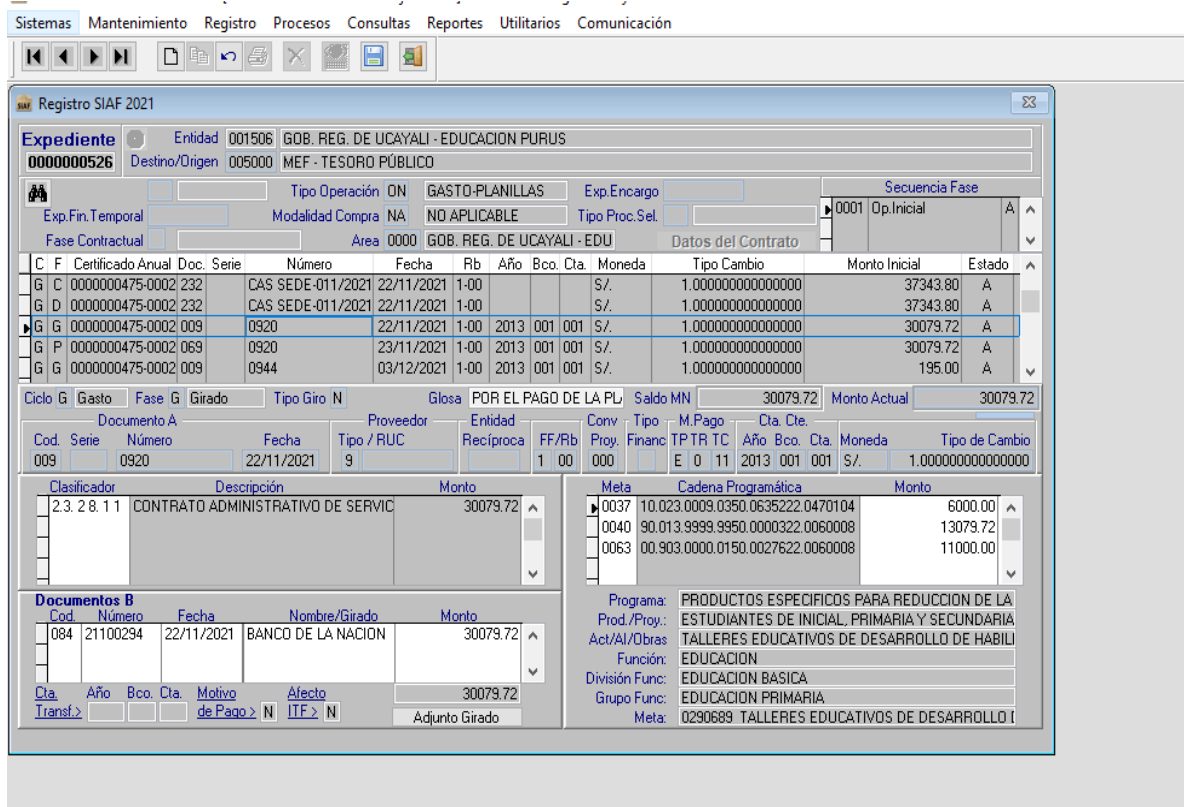

### *Fuente*: SIAF 2021

De igual manera, se muestra en la siguiente captura del registro administrativo de los ingresos

(determinados y recaudado).

#### *Registro de Ingresos*

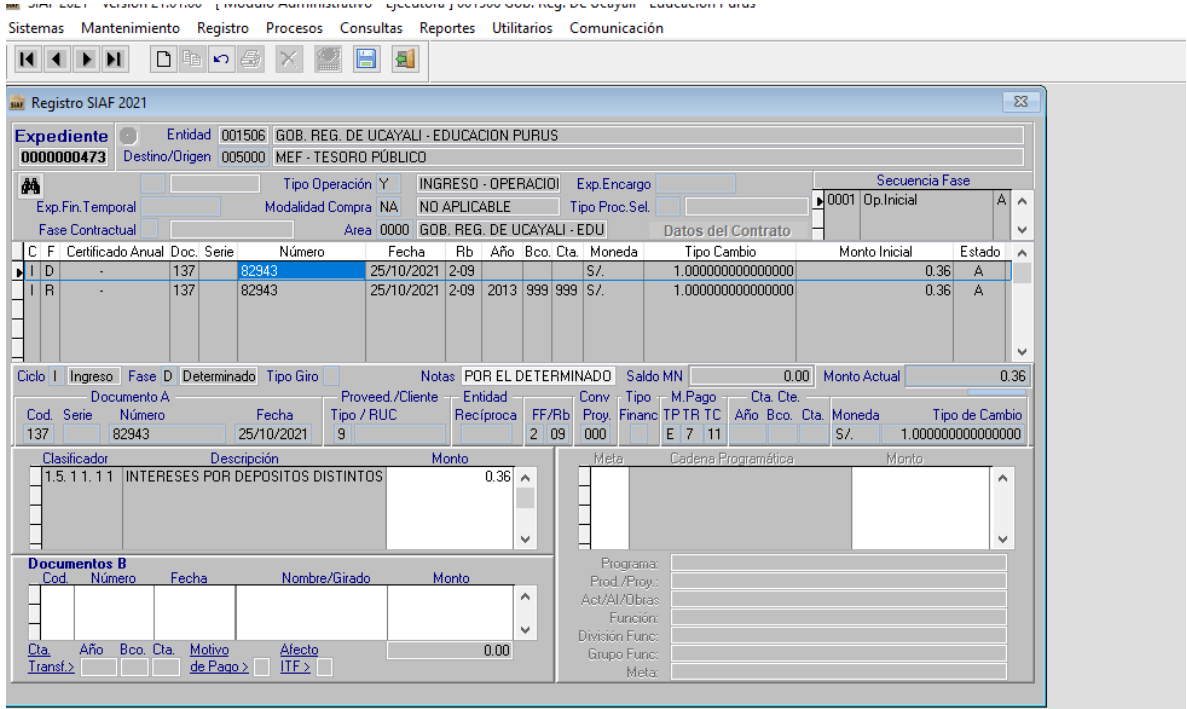

*Fuente*: SIAF 2021

#### **Proceso de Contabilización**

Es el proceso por el cual, se van a ingresar al SIAF-SP la fase de gasto y también de los ingresos anteriormente ya explicadas, agregando las notas de contables. Este registro hace referencia a los asientos de contabilidad que van a corresponder a las fases de ingreso y gasto.

#### **Tipos de Operaciones**

Los tipos de operaciones de definen al SIAF-SP son elementos fundamentales para el respectivo registro de los ingresos así como también los gastos, que se tienen que ejecutar en las distintas áreas correspondientes, en medida de un buen uso de distintos tipos de operaciones los cuales van a depender de una correcta forma de registro, para evitar que así puedan formarse problemas posteriores en la contabilidad.

A continuación, se pasarán a definir todos y cada uno de estos tipos de operación existentes que se encuentran en la respectiva tabla del SIAF.

#### **Operación de Tipo A**

"Utilizado para el registro de los gastos relacionados con una entrega de los fondos bajo el modo de encargos, los cuales están regulados por el artículo 40 de las directivas de tesorería. Por otra parte, esta acción permite muy aparte de operaciones básicas como son el compromiso, devengado y girado, poder realizar un registro de la rendición y devolución de dichos encargos."

#### **Operación de Tipo AV**

"Se utiliza para registrar el gasto que se tiene en relación con la cesión de los viáticos al personal de las distintas entidades públicas para realizar una comisión de servicios ya sea dentro o fuera del país. Esta operación al igual que la anterior permite realizar un correcto registro de cada rendición de los viáticos entregados."

#### **Operación de Tipo C**

"Esta es utilizada para el registro de la apertura de fondo de caja chica que es generada con las siguientes fuentes de financiamiento denominadas (recursos directamente recaudados o recursos propios). Los reembolsos y rendiciones de este fondo tendrán que ser registrados a través de una operación de tipo RC."

#### **Operación de Tipo E**

"Usada para registrar todos los gastos que están consignados para la entrega de fondos de ejecución de las actividades y de los proyectos de distintas áreas de la unidad ejecutora. Y este operación está reglamentada por el artículo n° 62 de la directiva de tesorería."

"La operación también va permitir, muy aparte de hacer las operaciones básicas, realizar devoluciones y/o rendiciones de encargos."

#### **Operación de Tipo EO**

"Se utiliza para poder registrar la correcta entrega de los fondos de una a otra unidad ejecutora, a la cual se le va encargar la elaboración física y también financiera de un proyecto, previa suscripción de un convenio o contrato. Y que las rendiciones de cuenta de esta

33

modalidad están reguladas por el artículo 64º de la directiva de tesorería. Esta acción permite las operaciones básicas, y también poder efectuar una devolución o rendición."

#### **Operación de Tipo F**

"Es usada para el registro de apertura del fondo de los desembolsos en efectivo (variante a la caja chica) que se generan con una fuente de financiamiento que es nombrada como los recursos ordinarios o recursos de tesoro público. Para este registro los reembolsos y rendiciones tendrán que ser registradas a través de las operaciones tipo RF."

#### **Operación de Tipo N**

"Se utiliza para el registro de todas las transacciones que están relacionadas con la adquisición de los servicios y bienes a los proveedores que de alguna forma están identificados con un registro."

#### **Operación de Tipo OG**

"Se usa para el registro de procedimientos administrativos que son congruentes con el pago de sentencias judiciales, gastos financieros, subsidios económicos y sociales, y todas las operaciones en las cuales el favorecido no disponga con un numero ruc."

#### **Operación de Tipo ON**

"Se utiliza para el registro de los gastos que están relacionados al pago de remuneraciones del personal (planillas), así como también el pago de beneficios sociales para su personal."

#### **Operación de Tipo S**

"Se utiliza para poder registrar todos aquellos egresos que no han sido presupuestados."

#### **Operación de Tipo TC**

"Se utiliza para poder realizar transferencias a los fondos entre cuenta bancarias manejadas por una entidad. Por esta razón, estas instrucciones tienen autorizadas cada fase del gasto (compromiso, devengado y girado ya mencionados anteriormente) y también las etapas de ingreso (determinado y recaudado)."

#### **Operación de Tipo TF**

"Es utilizada para poder registrar la concesión o la transmisión de los recursos, con una fuente de financiamiento ya designada como donaciones y transferencias, a una entidad distinta con la cual se tenga algún convenio. El que percibe los recursos tendrá que incorporarlo en su presupuesto correspondiente."

#### **Operación de Tipo Y**

"Se utiliza para poder realizar el registro de transacciones que son adecuadas para los ingresos que son recepcionados por la entidad correspondiente que puede ser derivada a fuentes de financiamiento que no sean expresamente ni el tesoro público o recursos ordinarios."

Esta operación tiene habilitada la fase de recaudado y determinado.

#### **Operación de Tipo YC**

"Se utilizan para poder registrar las operaciones que no tendrán ningún tipo de afectación presupuestal."

#### **Operación de Tipo YF**

"Utilizado para poder registrar todos los ingresos que son admitidos por el otorgamiento o la transferencia de los fondos de otra entidad pública, mediante la fuente de financiamiento denominada donaciones y transferencias, que están realizadas en base a un convenio suscrito. Los recursos que son aceptados bajo esta modalidad de operación se incorporan al presupuesto institucional de la entidad que lo va recibir."

#### **Operación de Tipo YG**

"Usado para el registro de depósitos de los fondos que son procedentes del recobro de indebidos que son a favor del tesoro público, y deben ser depositados a través del formato de T-6 (papeleta de depósito) realizadas en el banco de la nación durante las siguientes 24 horas de que haya sido recepcionado en los fondos. Tiene habilitado las fases del gasto (el compromiso, el devengado y el girado) y además las fases de los ingresos (el determinado y recaudado)."

#### **Operación de Tipo YT**

"Se utiliza para el registro de las rebajas de los ingresos recaudados en ese periodo por el concepto de los impuestos generales a las ventas. Y además se utiliza para el registro de la diferencia de cambio."

#### **Operación de Tipo YV**

"Se utiliza para poder registrar las rebajas de recaudación total del periodo, básicamente, para el pago de sus tributos. Y el importe que se entrega a la SUNAT, debe registrarse como negativo bajo los mismos conceptos o clasificadores con el que se haya registrado el ingreso."

Los procesos se van a mostrar y explicar mediante la utilización de capturas que han sido obtenidas por el módulo contable y que por motivos administrativos de la propia institución no fue posible la apertura al periodo 2020, por lo que se tuvo que usar las capturas de los procedimientos del periodo 2021, donde se van a indicar los pasos a seguir para la contabilización, la rebaja de los viáticos que se otorgan, las operaciones reciprocas y el resultado de los EE.FF. A continuación, se muestran los pantallazos que correspondientes:

*Ingreso de módulo contable*

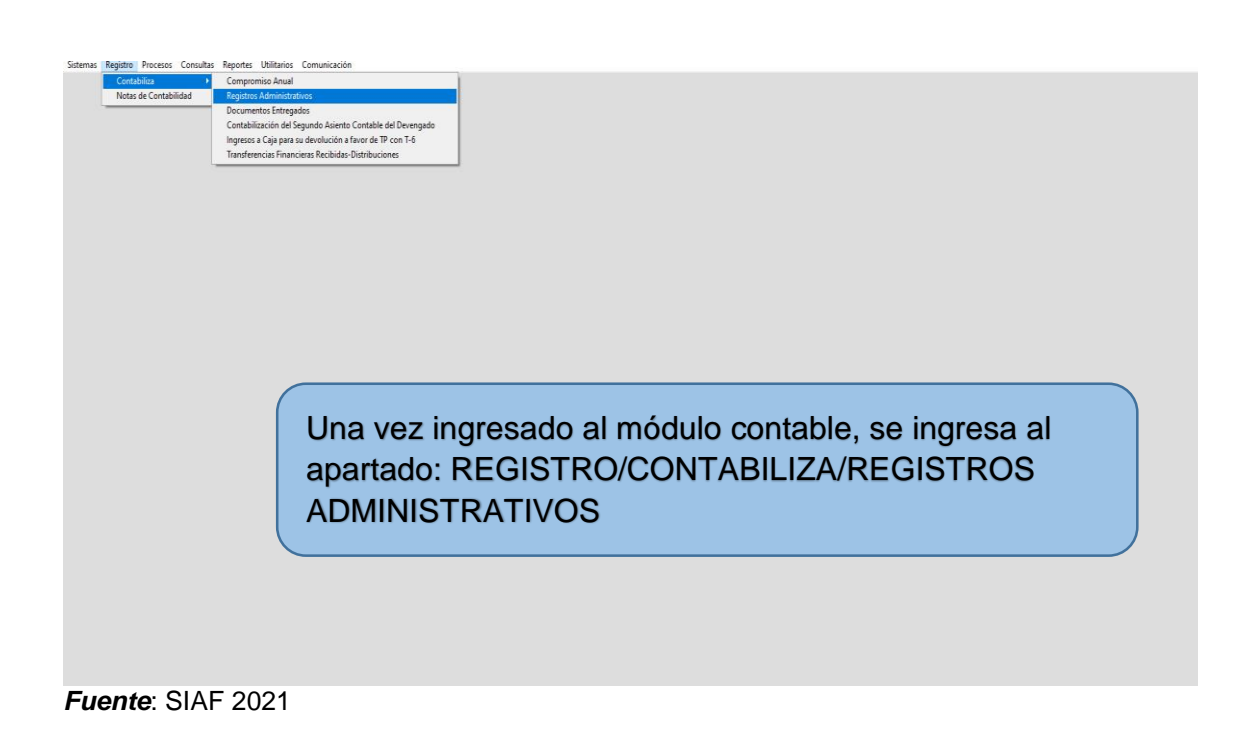

# **Figura 4:**

### *Apertura de la pestaña*

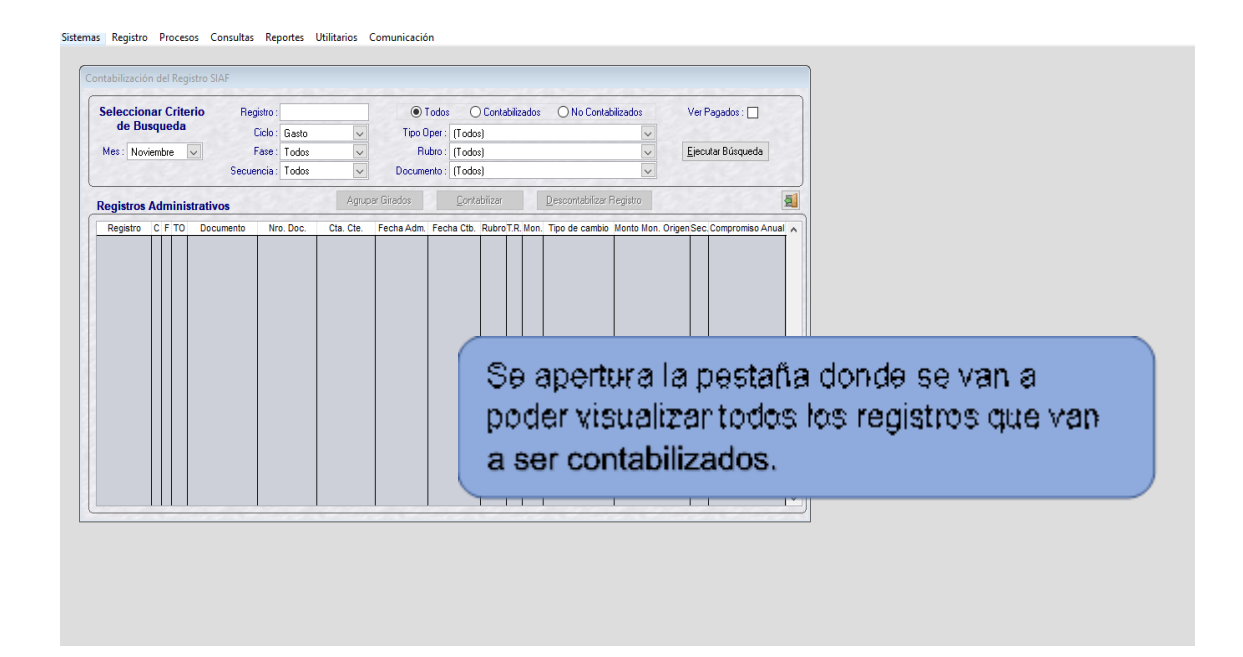

# **Figura 5:**

### *Búsqueda de los registros*

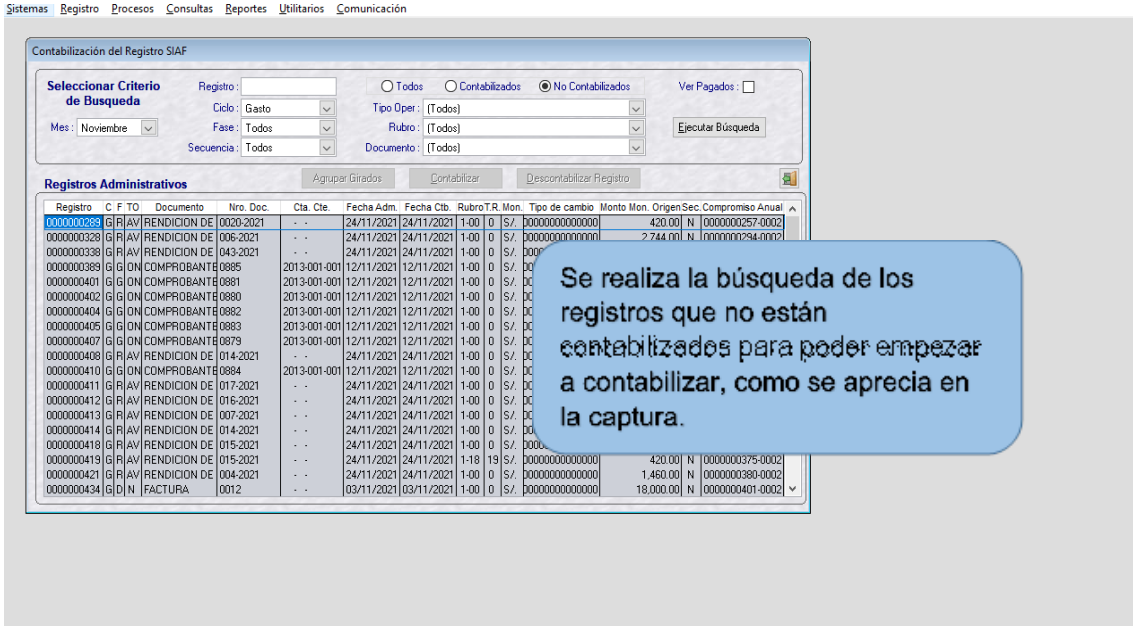

*Fuente*: SIAF 2021

# **Figura 6**

*Pestaña del registro seleccionado*

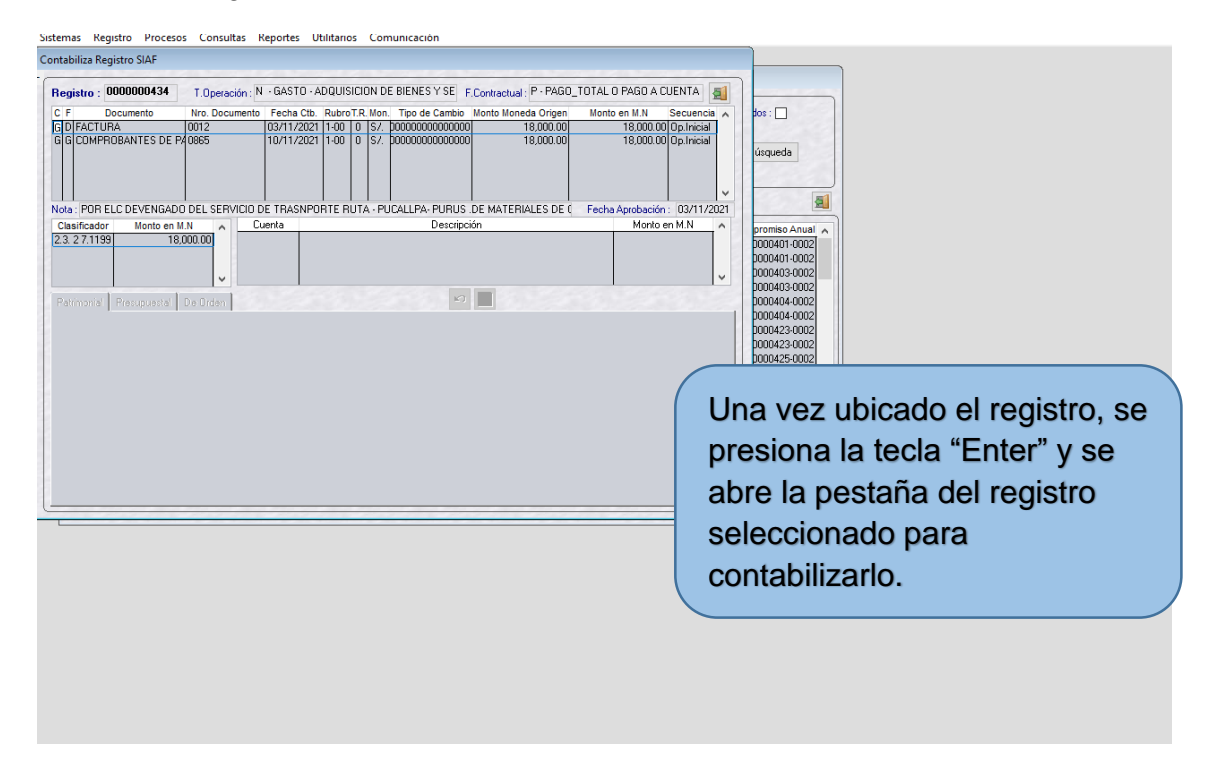

### *Designación de cuenta al registro*

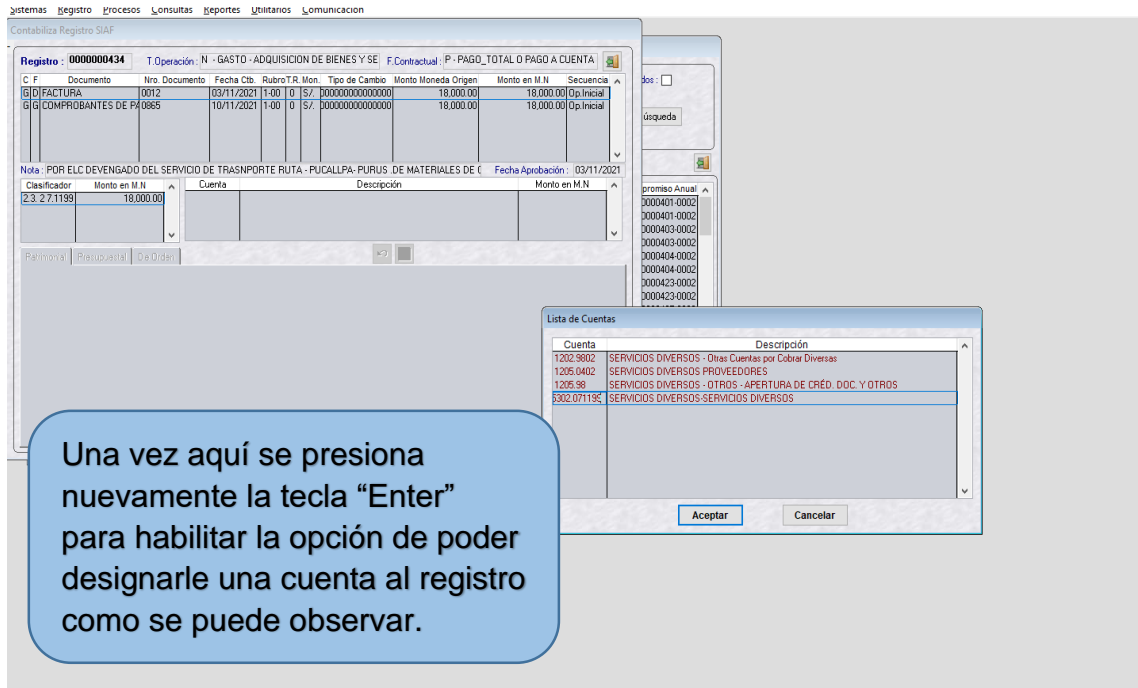

#### *Fuente*: SIAF 2021

#### **Figura 8**

#### *Jalar el monto del registro*

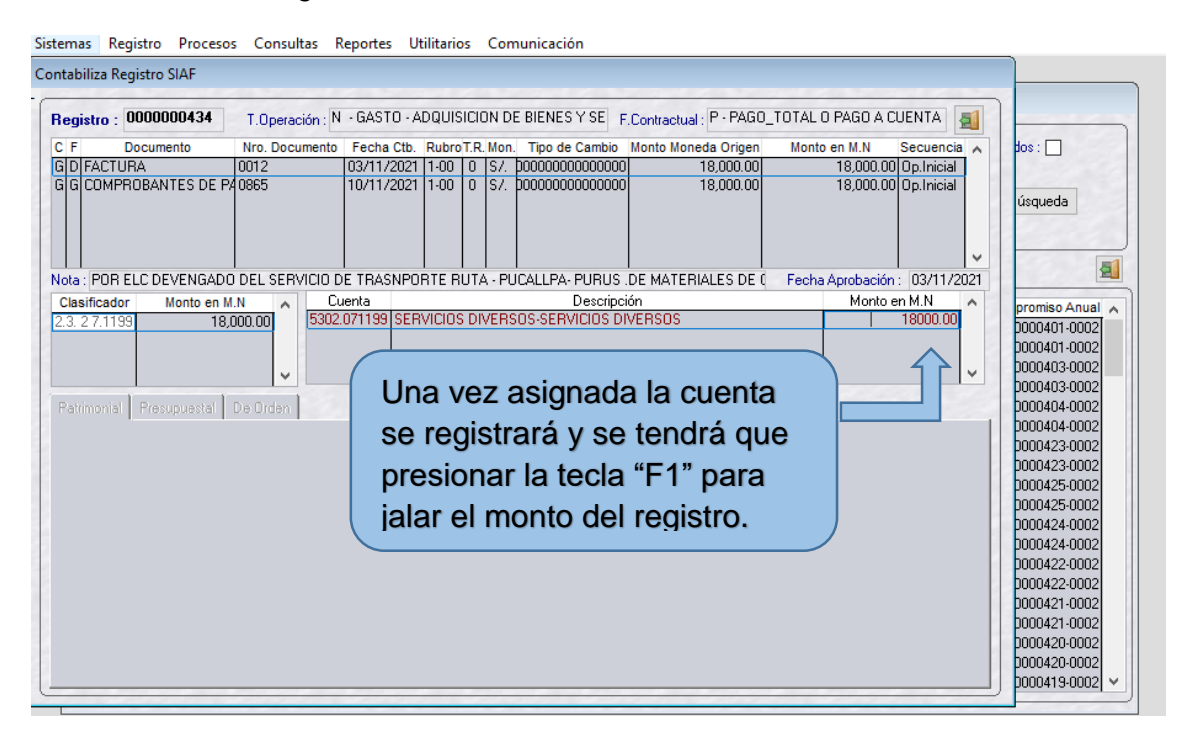

#### *Selección de la cuenta*

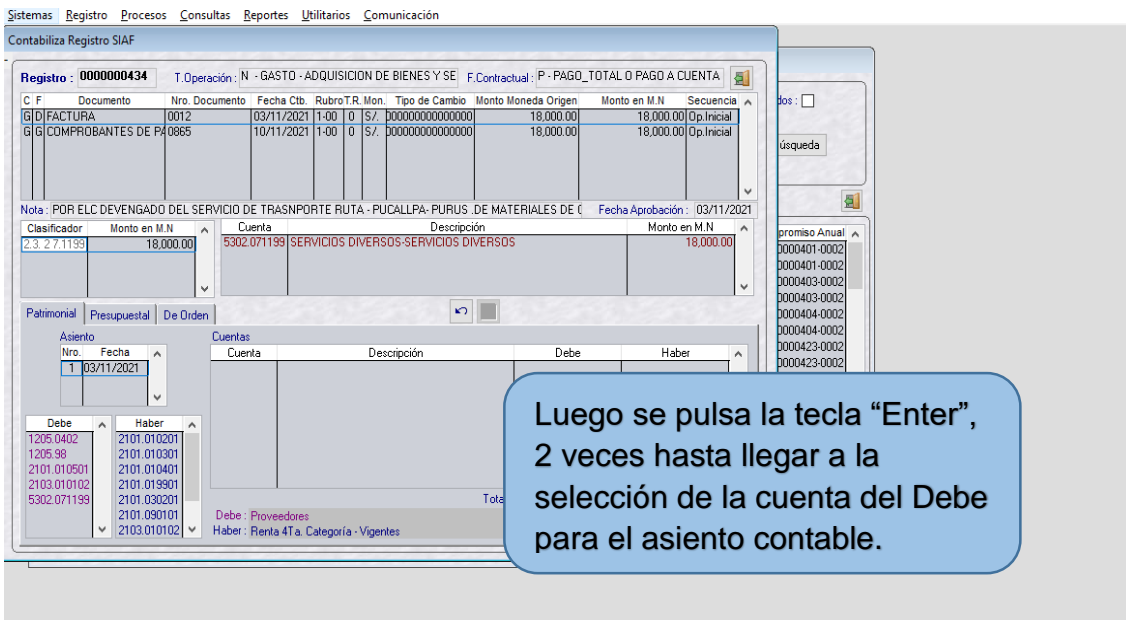

*Fuente*: SIAF 2021

#### **Figura 10**

#### *Jalar monto del registro*

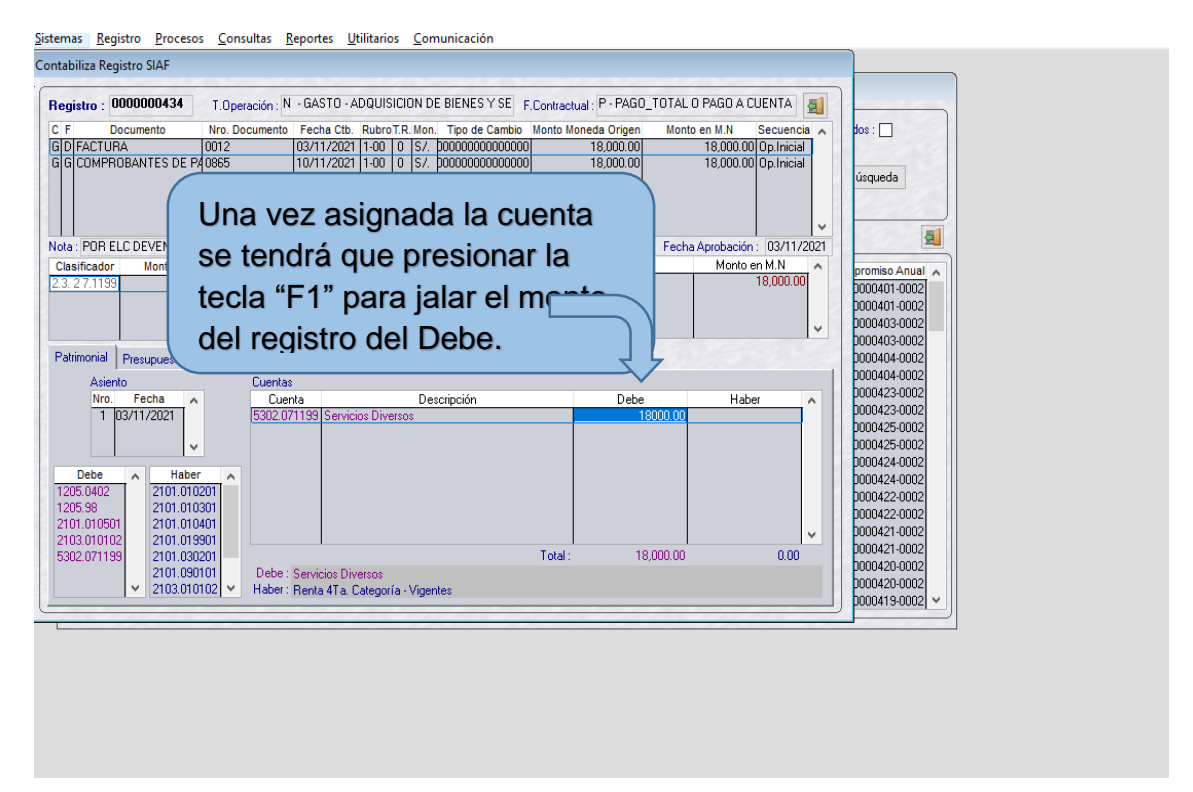

*Jalar monto del registro del Haber*

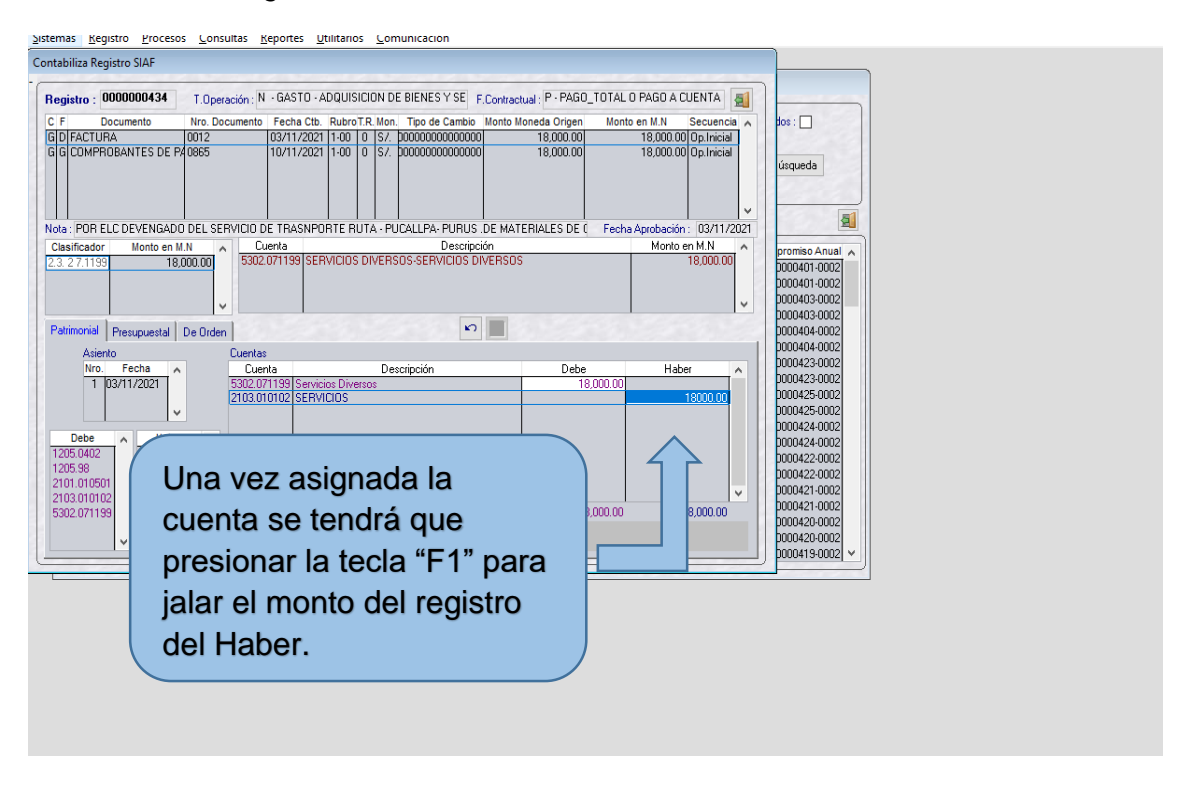

*Fuente*: SIAF 2021

### **Figura 12**

#### *Guardar asiento contable*

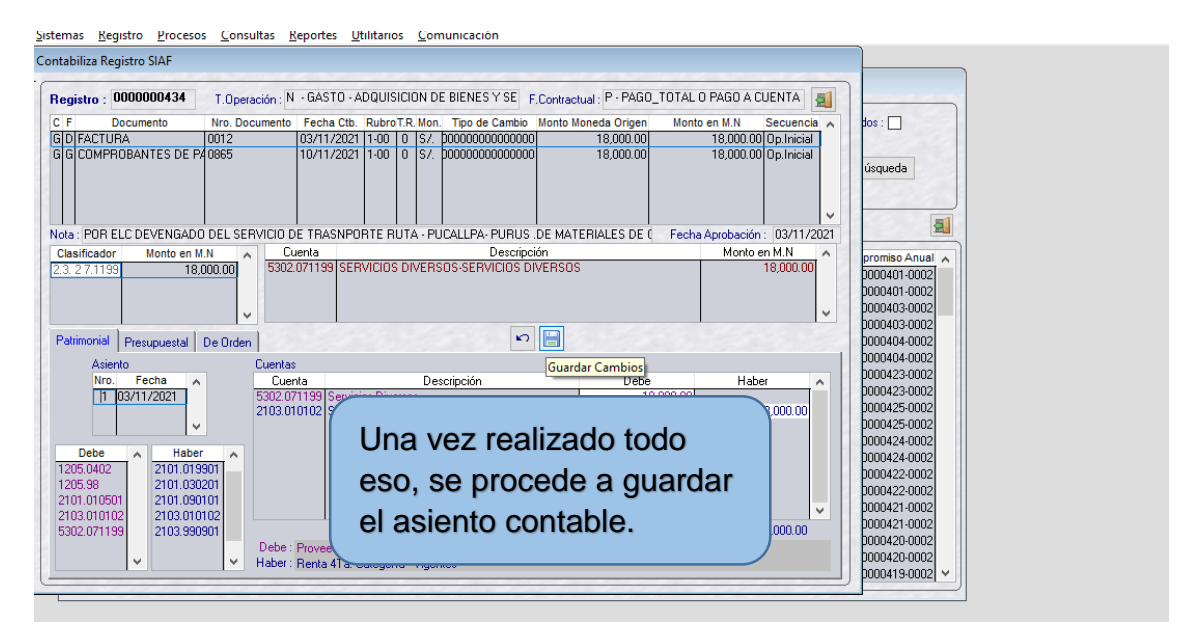

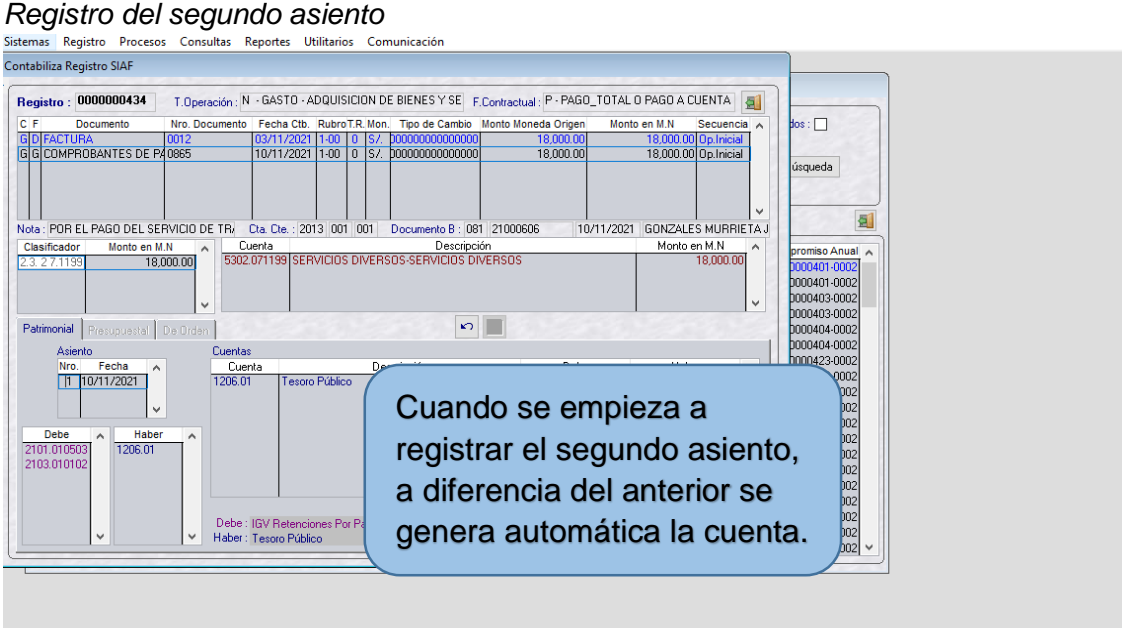

*Fuente*: SIAF 2021

# **Figura 14**

#### *Generar la cuenta para el Debe*

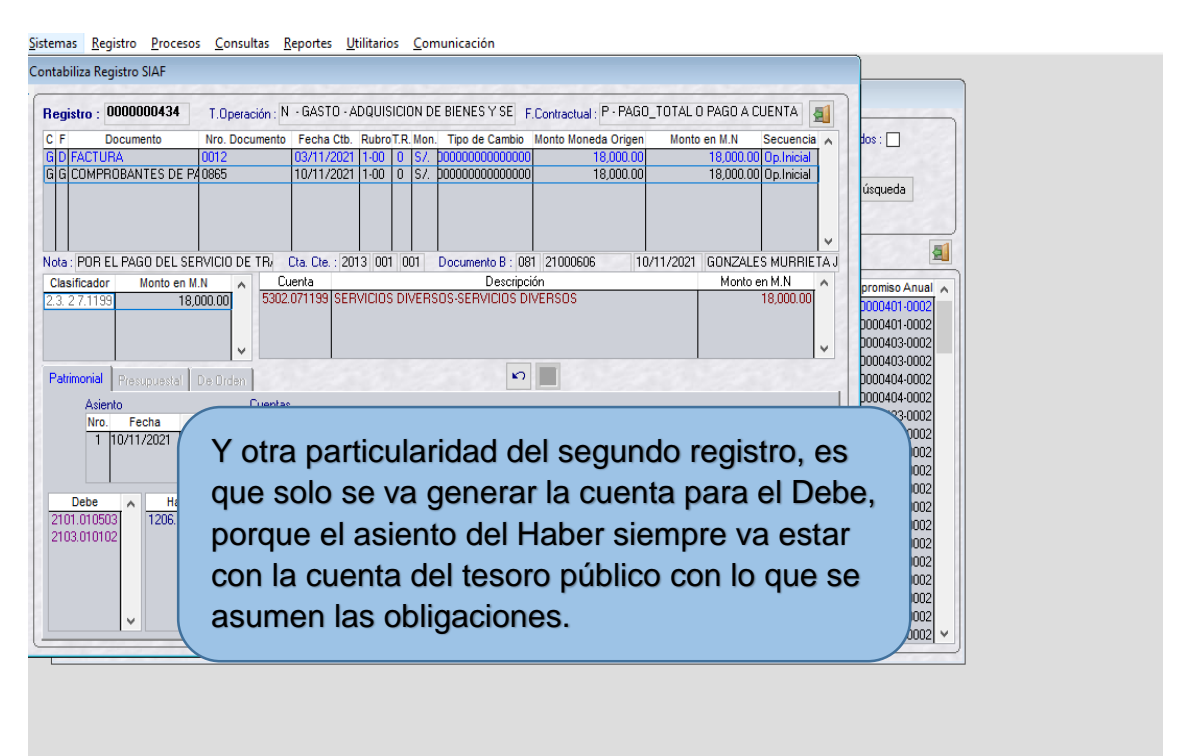

# *Guardar el procedimiento*

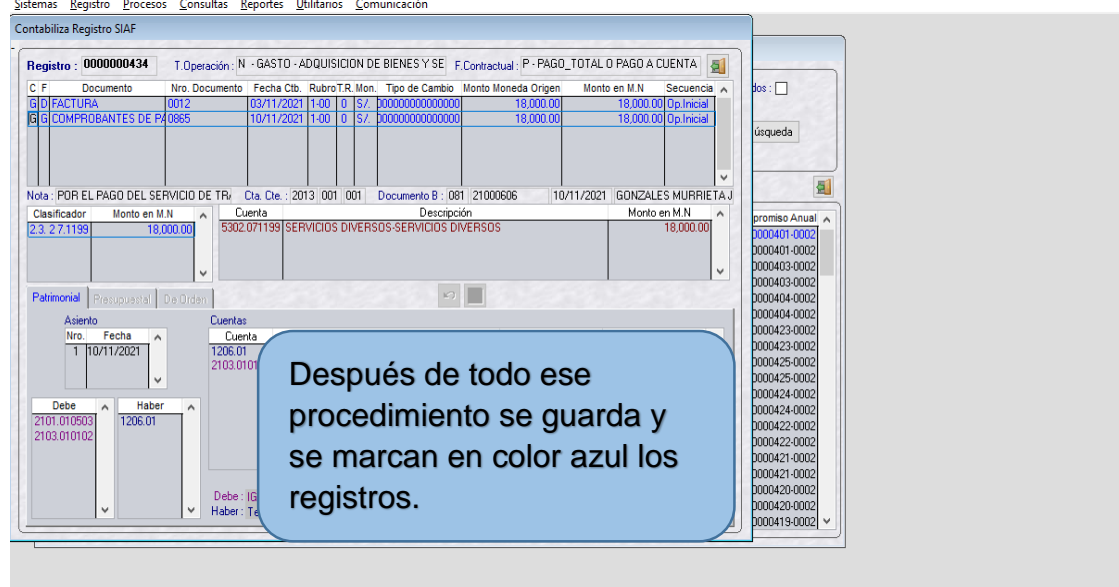

#### *Fuente*: SIAF 2021

# **Figura 16**

*Culmina la contabilización de los registros*

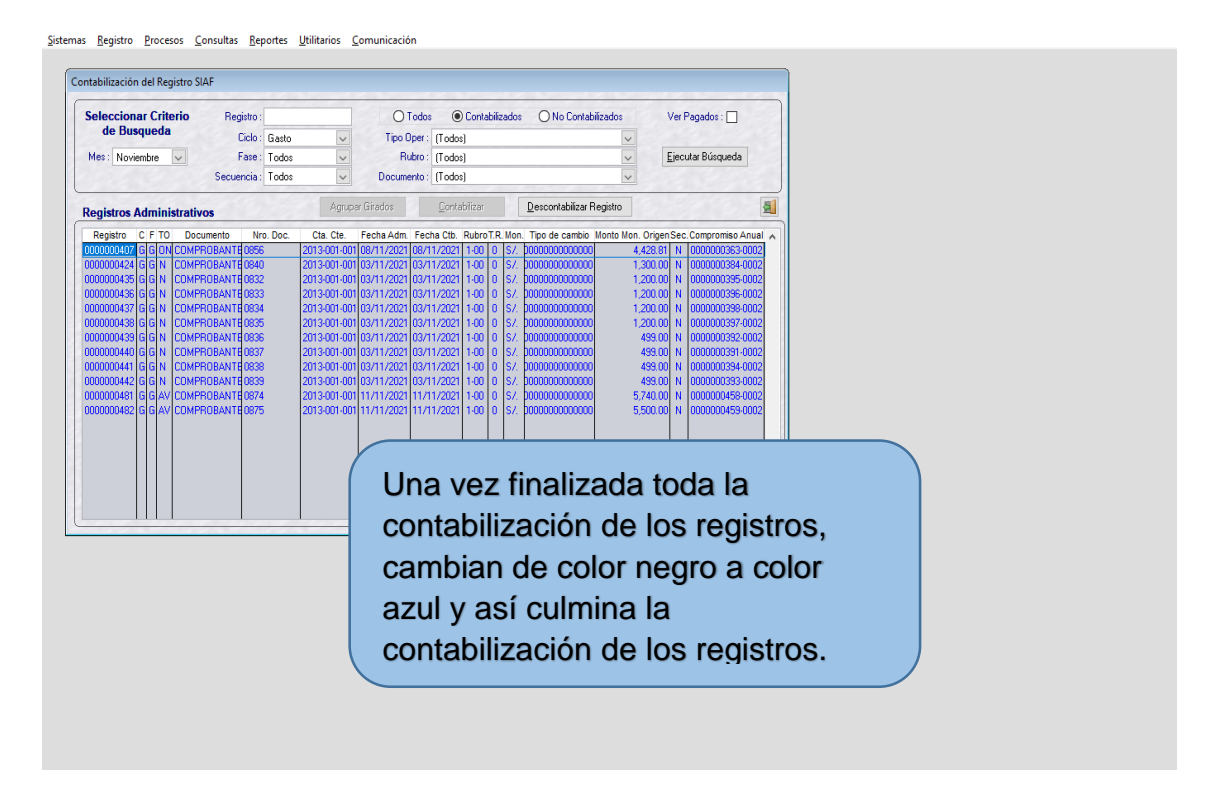

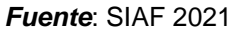

# **Operaciones Recíprocas**

# **Figura 17**

*Ingreso al módulo contable*

Información Presupuestal Una vez ingresado al módulo contable, se ingresa al apartado: PROCESOS/GESTION DE PROCESOS Y ENVIO/PRE CIERRE OPERACIONES RECIPROCAS

*Fuente*: SIAF 2021

# **Figura 18**

*Abrir las pestañas a procesar*

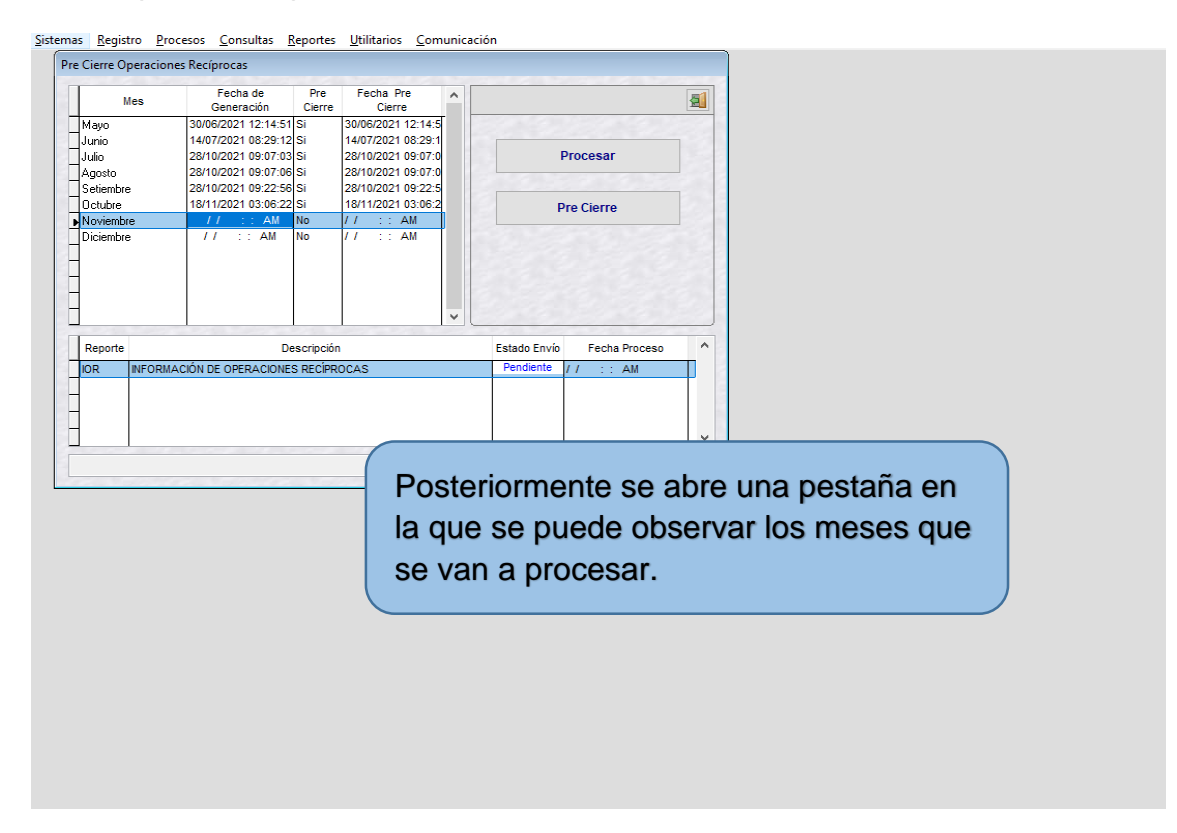

### *Procesar el mes definido*

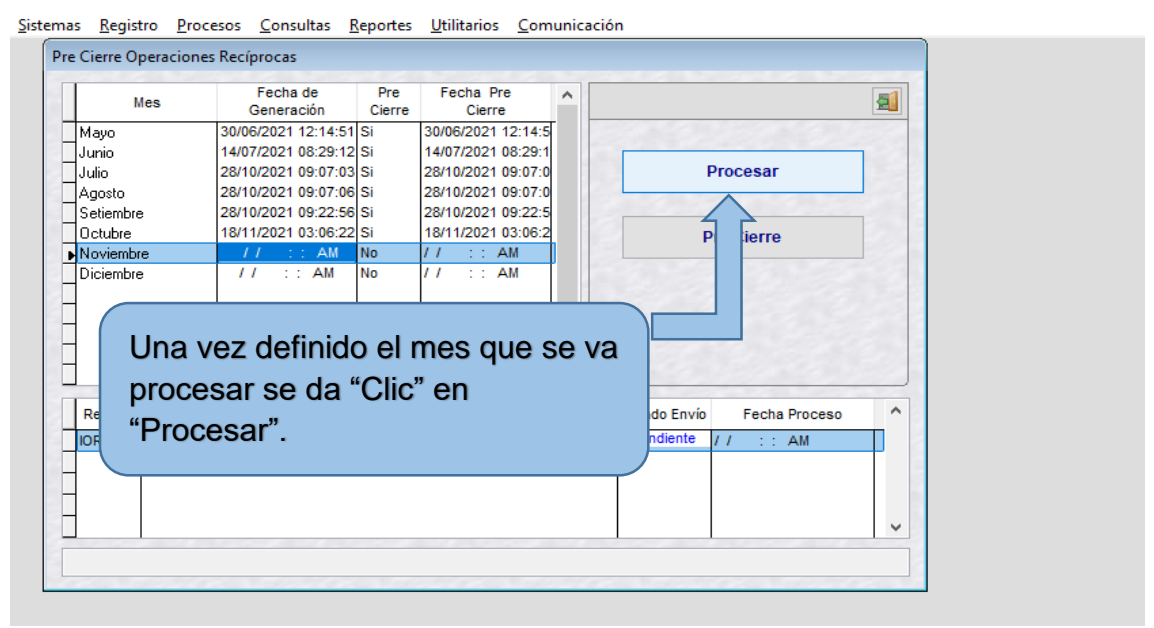

#### *Fuente*: SIAF 2021

### **Figura 20**

*Cambiar el estado de envío a procesado*

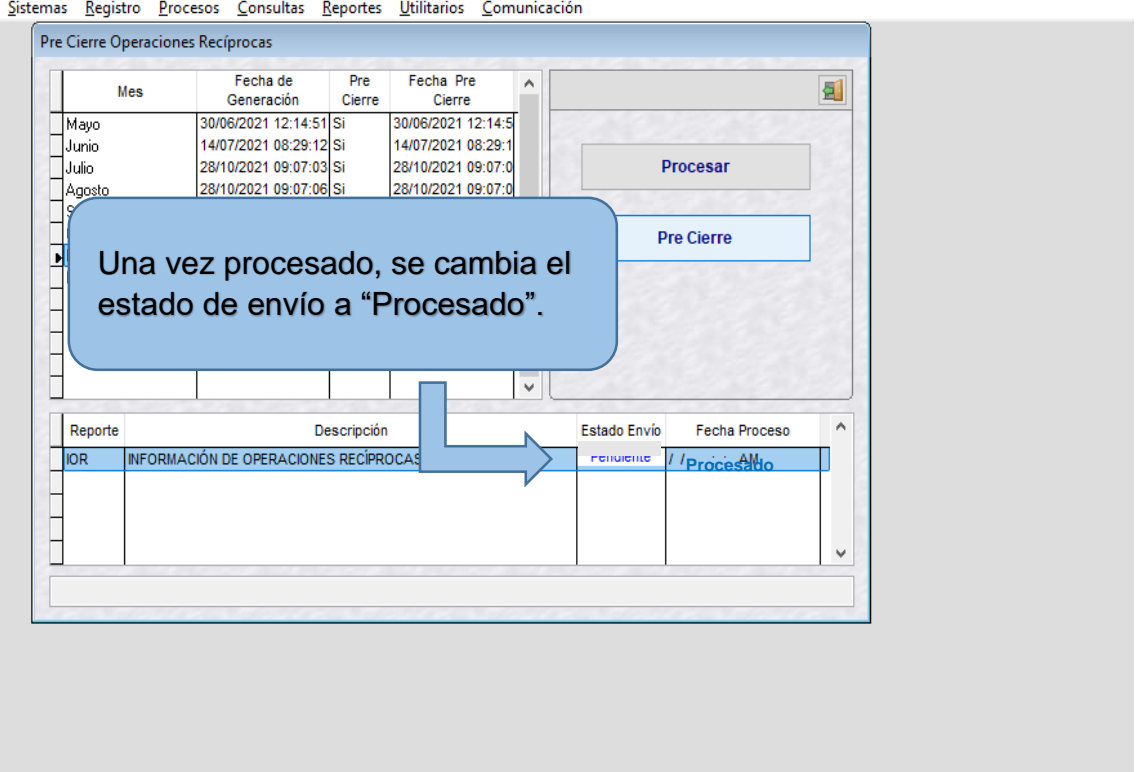

*Cierre del proceso*

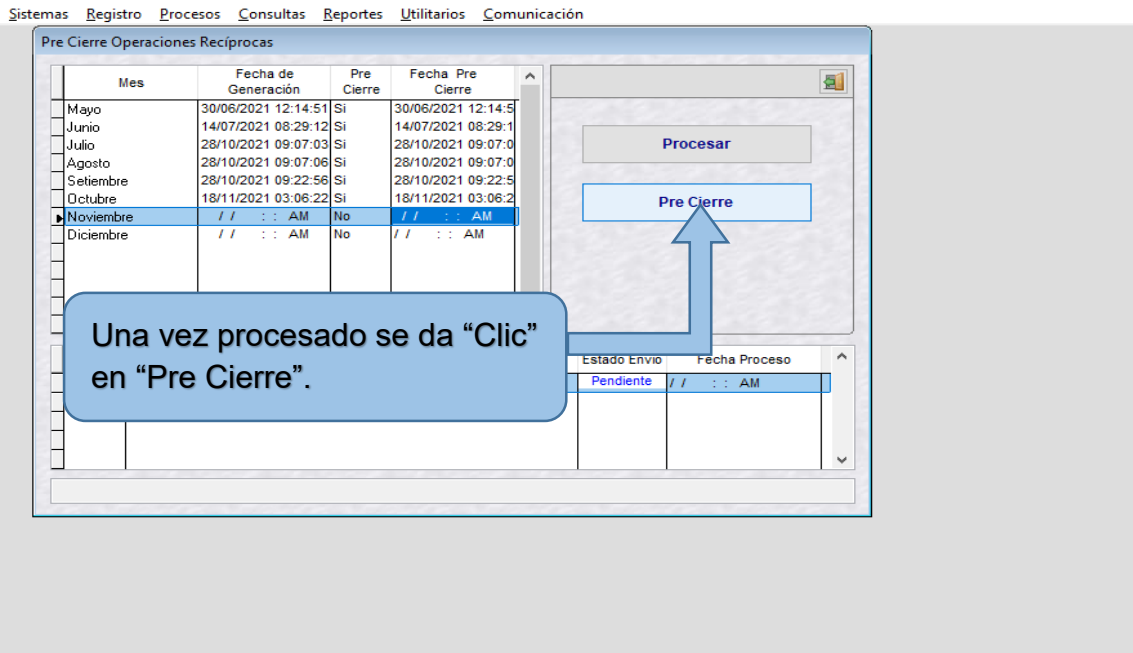

*Fuente*: SIAF 2021

# **Figura 22**

# *Habilitar envío*

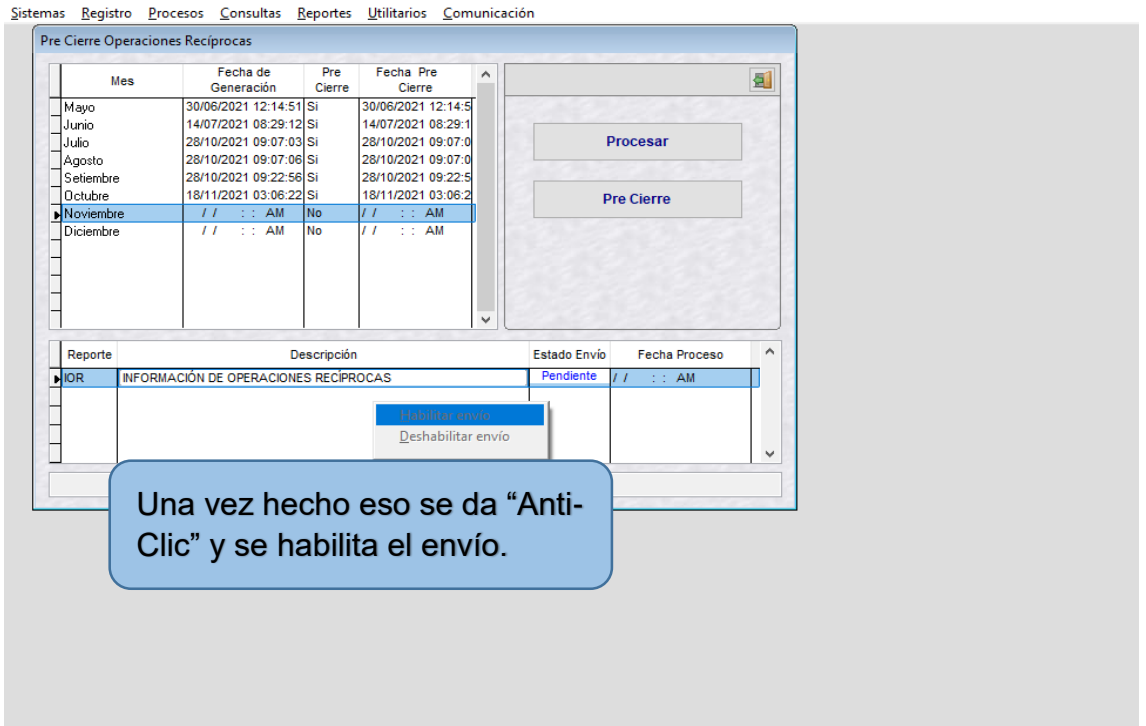

*Transmisión de los registros habilitados* Environmenter Processr XVIL Processr VFP Organizar Salir (ENVIAR\_RECIBIR) Transferencia de Datos ==> MÓDULO CONTABLE Sistema de Envío/Recepción SIAF  $\bar{\mathbf{r}}$ Y por último se hace la Iniciar Año Entidad Archivo Fecha transmisión de los registros habilitados.24/11/2021 11:13:02 AM ==> Enviando Archivos...<br>24/11/2021 11:13:02 AM ==> Venficando Mensajes por Recibir...<br>24/11/2021 11:13:03 AM ==> Se Termino el proceso de EnvioRecepción - Servicio de Conectividad...<br>24/11/2021 11: 24/11/2021 11:13:03 AM ==> Verificando archivos recibidos...  $F.Proceso \ 24/11/2021$  $\lambda$ 

# **Estados Financieros**

# **Tabla 1**

# *Estado de la situación financiera de la Ugel de Purús*

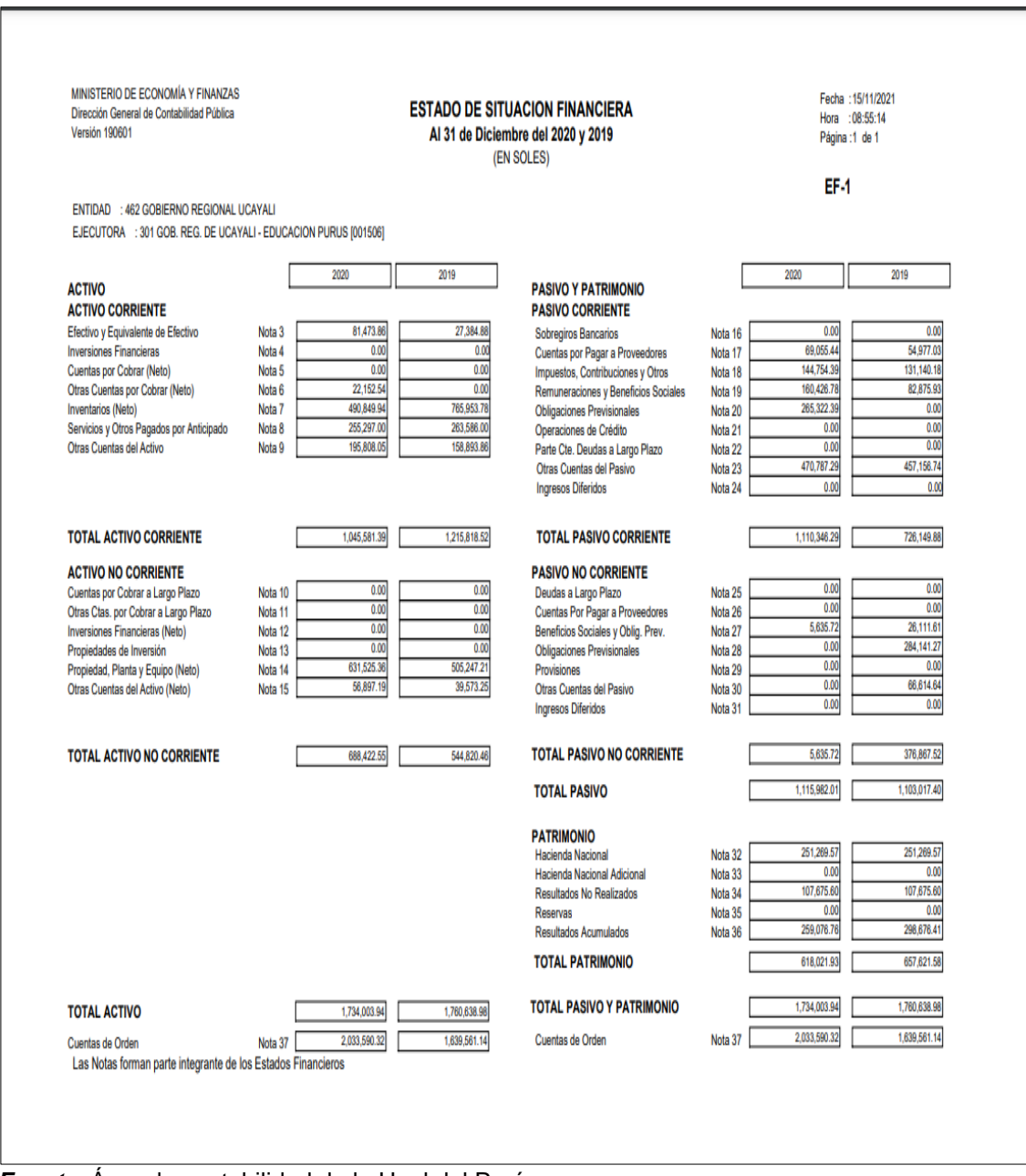

*Fuente*: Área de contabilidad de la Ugel del Purús.

 Describir los resultados del sistema integrado de administración financiera (SIAF-SP) en el área de contabilidad de la Ugel Purús 2020.

# **Tabla 2**

*Resultados del Sistema Integrado de Administración Financiera Ugel de Purús*

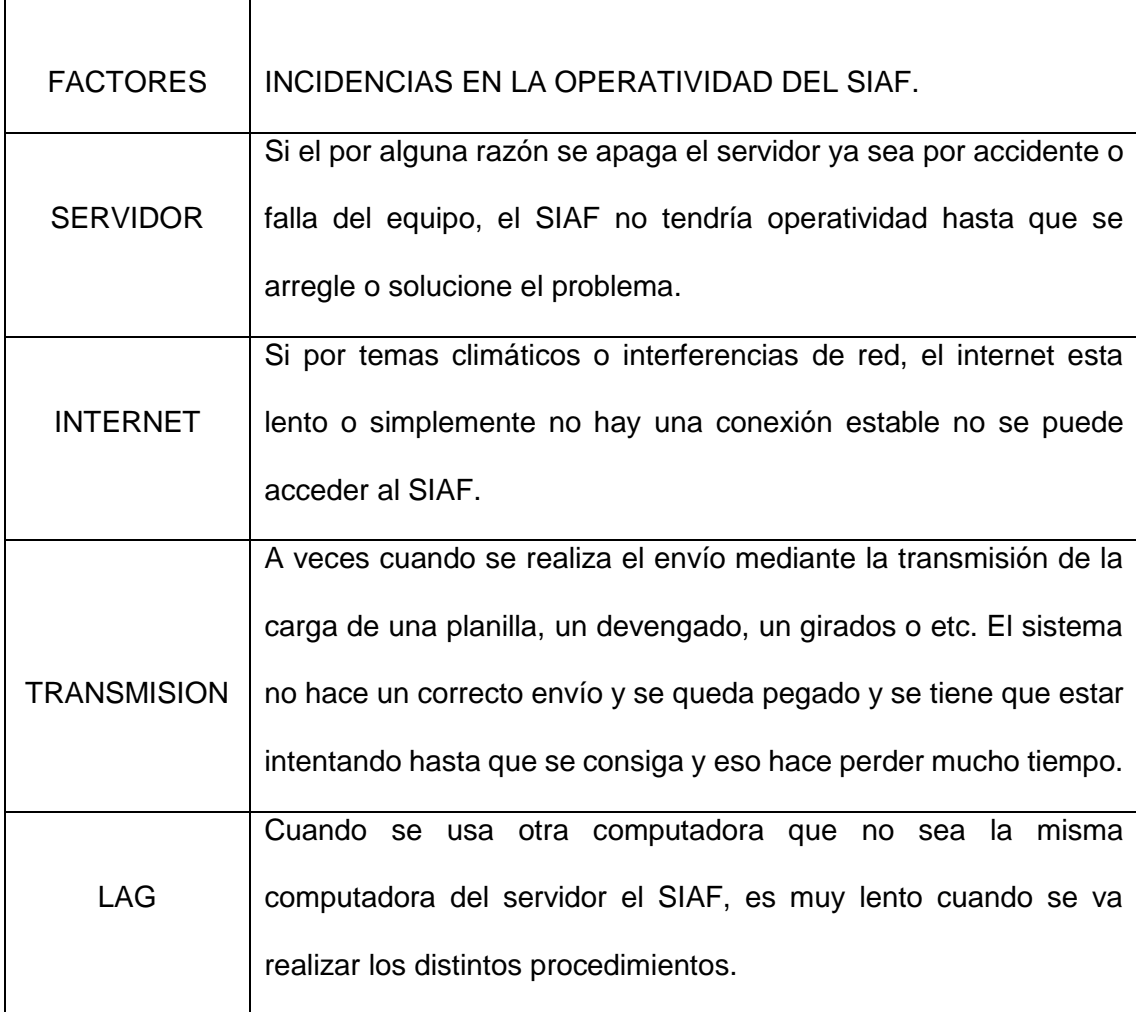

*Fuente*: Área de contabilidad de la Ugel del Purús.

#### **Conclusiones**

- **1.** Se concluye en que el módulo contable del SIAF que se opera actualmente en la oficina de coordinación de la Ugel Purús, ha logrado incorporarse de manera eficiente como una herramienta de gestión para un mejor manejo de la contabilidad y una ejecución del presupuesto eficaz.
- **2.** Se concluye que las operaciones de ingresos y gastos serán contabilizadas con la tabla de las operaciones, constituyendo así una matriz que va poder relacionar los clasificadores presupuestarios con cada una de las cuentas del nuevo plan contable gubernamental.
- **3.** El SIAF constituye para la Ugel Purús, una herramienta o mecanismo que ayuda con el registro de todas las operaciones de gastos y de ingresos, y como también permite manipular las mismas. Permite contabilizar y generar reportes de estados financieros y presupuestarios, que por su puesto va a dar un mejor manejo de la información actualizada para la dirección y diferentes funcionarios de la institución.

#### **Recomendaciones**

- **1.** Tendría que implementarse un sistema integrado, que no sea solo a nivel de presupuesto, contabilidad y tesorería, sino también a nivel de otras áreas como pueden ser contrataciones, la recaudación tributaria, de control interno y de los recursos humanos.
- **2.** Tendría que definirse mejor los procesos que se realizan en cada módulo del SIAF. A mi parecer alguna de las funciones que se realizan en el módulo administrativo deberían realizarse en el módulo contable, como por ejemplo el compromiso y el devengado.
- **3.** No debería considerarse solo como una herramienta para la contabilización de los registros de los ingresos y gastos, sino tendría que usarse también como un centro de toma de decisiones sobre los modelos contables y presupuestarios, ya que actualmente me he dado cuenta que en la Ugel Purús es utilizada como herramienta de registro mas no de un análisis por parte de los funcionarios y alta dirección.

#### **Referencias bibliográficas**

- Cachi, J. A. (2021). *El sistema integrado de administración financiera (SIAF) y la integración contable en la municipalidad provincial de Hualgayoc, periodo 2017.* [Tesis de Maestría, Universidad Nacional de Cajamarca]. Repositorio Institucional [https://repositorio.unc.edu.pe/handle/UNC/4022.](https://repositorio.unc.edu.pe/handle/UNC/4022)
- Hashim A. y B. Allan. 1999. "*Sistemas de información para la gestión fiscal del gobierno*". Serie de estudios sectoriales. Washington, D.C.: Banco Mundial. Obtenido de:

[https://www2.congreso.gob.pe/sicr/cendocbib/con4\\_uibd.nsf/08B8FDE2C856](https://www2.congreso.gob.pe/sicr/cendocbib/con4_uibd.nsf/08B8FDE2C856ADB705257ABD005EE899/$FILE/104_pdfsam_.pdf) [ADB705257ABD005EE899/\\$FILE/104\\_pdfsam\\_.pdf.](https://www2.congreso.gob.pe/sicr/cendocbib/con4_uibd.nsf/08B8FDE2C856ADB705257ABD005EE899/$FILE/104_pdfsam_.pdf)

- Decreto Legislativo Nro 1436 (16 de setiembre de 2018). *Marco de la administración financiera del sector público*. Ministerio de Economía y Finanzas. El peruano. Obtenido de: [https://www.gob.pe/institucion/mef/normas-legales/201356-1436.](https://www.gob.pe/institucion/mef/normas-legales/201356-1436)
- Decreto Legislativo Nro 1438 (16 de setiembre del 2018). *Sistema nacional de contabilidad.* Presidencia de la República. El peruano. Obtenido de: [https://www.mef.gob.pe/es/por-instrumento/decreto-legislativo/18182-dl-](https://www.mef.gob.pe/es/por-instrumento/decreto-legislativo/18182-dl-1438/file)[1438/file.](https://www.mef.gob.pe/es/por-instrumento/decreto-legislativo/18182-dl-1438/file)
- Hernández, R, Fernández, C y Baptista, P (2010). "*Metodología de la investigación"*. México, editorial Mc Graw Hill (4ta edición).
- Ley N° 28112 (28 de noviembre del 2003) *Ley marco de la administración financiera de sector público*. [Archivo PDF]. [https://leyes.congreso.gob.pe/Documentos/Leyes/28112.pdf.](https://leyes.congreso.gob.pe/Documentos/Leyes/28112.pdf)
- Ministerio de Economía y Finanzas (2021). *Manual del SIAF – SP.* Lima Perú. Obtenido de[:https://www.mef.gob.pe/es/?option=com\\_content&language=es-](https://www.mef.gob.pe/es/?option=com_content&language=es-ES&Itemid=101422&lang=es-ES&view=article&id=2006)

[ES&Itemid=101422&lang=es-ES&view=article&id=2006.](https://www.mef.gob.pe/es/?option=com_content&language=es-ES&Itemid=101422&lang=es-ES&view=article&id=2006)

- Pascual, P. A. (2021). *Sistema integrado de administración financiera (SIAF-SP) y la gestión presupuestal del Ministerio de Trabajo y Promoción del Empleo, periodo 2019.* [Tesis de Licenciatura, Universidad Privada del Norte]. Repositorio Institucional. [https://hdl.handle.net/11537/27555.](https://hdl.handle.net/11537/27555)
- Pimenta, C. y Seco, A. (2019). *Guía de proyecto de sistema de información de administración financiera.* Banco Internacional de Desarrollo. Obtenido de: [https://publications.iadb.org/publications/spanish/document/Guia-de-Proyectos-de-](https://publications.iadb.org/publications/spanish/document/Guia-de-Proyectos-de-Sistemas-de-Informacion-de-Administracion-Financiera-SIAF)[Sistemas-de-Informacion-de-Administracion-Financiera-SIAF.](https://publications.iadb.org/publications/spanish/document/Guia-de-Proyectos-de-Sistemas-de-Informacion-de-Administracion-Financiera-SIAF)
- Prieto, M. (2019*). "Seminario: Impacto SIAF en las Entidades Públicas".* [Archivo de video]. YouTube. [https://www.youtube.com/watch?v=0qb0FIzwxkc.](https://www.youtube.com/watch?v=0qb0FIzwxkc)
- Sabino, C. (1992). El proceso de la investigación. [Archivo PDF].

https://hormigonuno.files.wordpress.com/2010/10/el-proceso-de-investigacion-carlossabino.pdf

Seminario Desarrollo Global (2020). *SIAF – RP* . Desarrollo Global. Lima Perú.

[https://www.desarrolloglobal.pe/cursos.](https://www.desarrolloglobal.pe/cursos)

Villar, N. C. (2021). *Nivel de conocimiento en el manejo del SIAF en la oficina subregional Parinacochas, 2019.* [Tesis de Licenciatura. Universidad Peruana de Ciencias Informáticas]. Repositorio Institucional. [http://repositorio.upci.edu.pe.](http://repositorio.upci.edu.pe/)

# ANEXOS

### **Anexo 1**

#### **Resolución de aprobación del CAP - P**

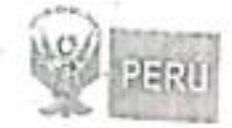

# **GOBIERNO REGIONAL DE UCAYALI CONSEJO REGIONAL** ARO DEL BUEN SERVICIO AL CUIDADANO"

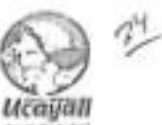

Que, mediante informe Técnico Nº 188-2017-SERVIR/GOSRH, el Gerente (e) de Desarrollo del Shitema de Recursos Humanos de la Autoridad Nacional del Servicio Civil, precisa en el punto 4.3. En virtud del análisis realizado, el cual se aprecia en el desarrollo Civil, precisa en el punto considerà pertinente la propuesta del CAP Provisional planteada por la Dirección Regional de Educación y sus respectivas UGELES, por lo que se recomienda por la Dirección Regional de administrativas necesarias para la aprobación de su CAP Provisional:

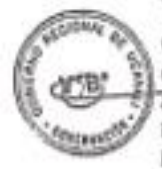

Que, con INFORME LEGAL Nº 030-2017-GRU-CR/WGM, de fecha 09 de octubre de 2017, emitido por el Abog, "Wilmer Quevara Martinez - Abogado IV del Consejo Regional, opina<br>Aprobar mediante Ordena Cuevara Martinez - Abogado IV del Consejo Regional, opina aprobar mediante Ordenaria Seguna Martinez - Abogado IV del Consejo Regional, opina<br>Personal Provisional CAR/R da Regional, la propuesta normativa del Cuadro para Asignación de Personal Provisional CANP de la Dirección Regional de Educación y de las Unidades de Gessión de<br>Educación Local de Convir de la Dirección Regional de Educación y de las Unidades de Gessión Educativa Local de Coronel Portillo, Padre Abad, Atalaya y Punis;

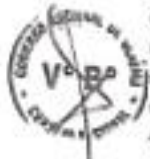

Que, mediante Dictamen Nº 008-2017-GRU-CR-CAL, de fecha 09 de octubre de 2017 la Comisión de Astintos Legales del Consejo Regional, de Techa. 09 de octubre de 2017 la<br>Joue aprileba el Charlen Legales del Consejo Regional, dictamina aprobar la Ordenanza Regional, que aprúeba el Cuadro para Asignación de Personal, dictamina aprobar la Ordenanza Regional.<br>Ique aprúeba el Cuadro para Asignación de Personal Provisional CAP-P de la Dirección Regional de Ilducación y de las Unidades de Gestión Educativa Local de Coronel Portitio, Padre Abad.<br>Atalava y Puny-Atalaya y Purús:

Que, de conformidad con las facultades conferidas por la Constitución Política del Estado. Articulos 9° y 10° de la Ley Orgánica de Gobiernos Regionales, Ley Nº 27867 y sus modificatorias, y el Reglamento Interno del Consejo Regional, en Sesión Extraordinaria de fecha once de botubre de dos mil diectriete, el cual constito Regional, en Sesión Extraordinaria de fecha.<br>Situalmen siguiente:

#### ORDENANZA REGIONAL:

ARTÍCULO PRIMERO. - APROBAR el Cuadro para Asignación de Personal Fravisional - CAP-P 2017, de la Dirección Regisival de Educación, conteniendo un total de Dosclentos Dieciseis (216) cargos de los cuales Doscientos Ocho (208) cargos se encuentran en condición de coupados y Ocho (08) cargos, se encuentran en condición de previstos, los que son distribuidos de la siguiente manera:

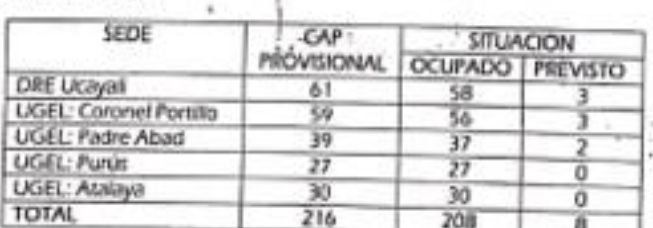

ENTIDAD: Dirección Regional de Educación de y Unidades de Gestión Educativa Local Sector: Gobierno Regional de Ucayali -

ARTÍCULO SEGUNDO: ENCARGAR a la Dirección Regional de Educación y Unidades de Gestión Educativa Local de Coronel Portillo, Padre Abad, Atalaya y Purús, la implementación de la Ordenanza Regional, en su jurisdicción correspondiente.

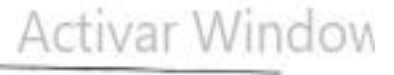

(0) 433-2516 - http://www.regionuczyci.gob.pe/

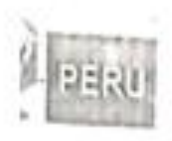

# GOBIERNO REGIONAL DE UCAYALI **CONSEJO REGIONAL**

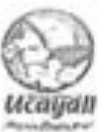

âŗ

"MO DEL BUEN SERVICO AL CUENDANO"

ARTÍCULO TERCERO - DISPENSAR la presente Ordenanza Regional del trámite de lectura y aprobación del acta.

ARTÍCULO CUARTO: ENCARGAR a la Dirección Regional de Educación la publicación de la presente Ordenanza Regional en el Dirección Regional de Educación la publicación de la<br>Presente Ordenanza Regional en el Diario Oficial "El Peruario", y en el diario encargado de las publicaciones judiciales en la capital de la Región y a la Oficina de Tecnologías de la Información<br>Para su difusión y publicación a televisión de la Región y a la Oficina de Tecnologías de la Información para su difusión y publicación a través del portal electrónico del Gobierno Regional de Ucayali (WWW.regionscapal.gob.pic) y de Servicios al Ciudadano y Empresas (PSCE) WWW.REDSCREENIGERENIG GOD.pe. on cumplimiento a lo establecido en la Ley Nº 29091 y su Reglamento aprobado por Decreto Supremo Nº 004-2008-PCM.

Comuniquese al Señor Gobernador Régional de Ucayali para su promulgación.<br>En Puralina, a idease control En Pucatipa, a los onde Gouernador Regional de Ucayati para su pror

dósse BE UCATALI UC US D к въ **O DELEGADO POR TANTO:** Mando se publique y cumpla. Ernsson,

Dada en la central del Gobierno Regional de Ucayali a los dieciocho dias del mes de octubre de dos mil diecisiete.

GOSTERIJO REG ALL THE GITAYAN Monuel Gamberl Rupey **ASESSADAR PERIODIX** Activar W

Ve a Configur Dirección: Jr. Apurima: Nº 460 - Pucafpa - Ucayak - Perú - Telef. (061) 577243 / Av. Avegúpa Nº 810. Oficina 901 - Lima Tolef. (31) 433-2516 - http://www.regionucayal.gob.psr

#### FORMATO N° 1

#### ANEXO Nº 4-B

# **CUADRO PARA ASIGNACIÓN DE PERSONAL**

PAG N° 001 DE 002

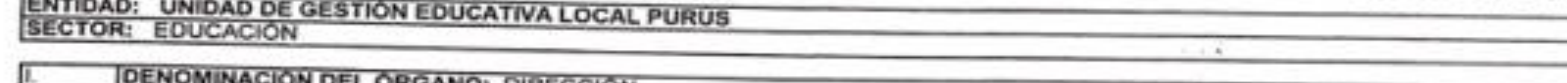

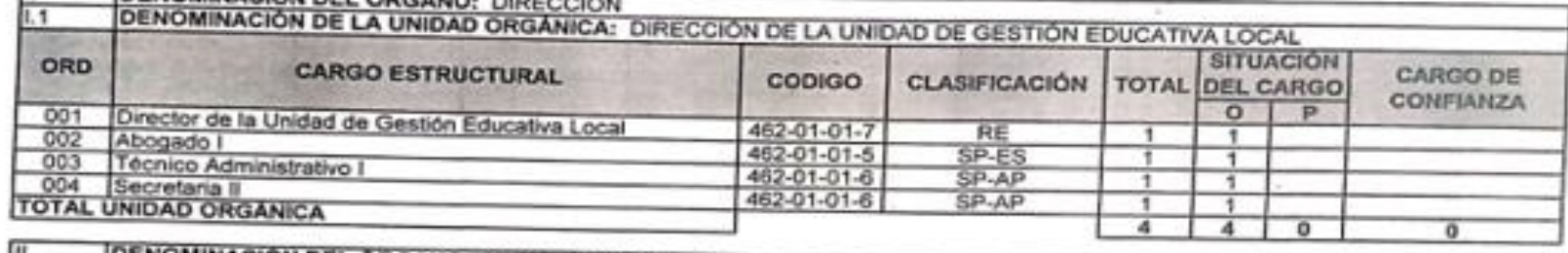

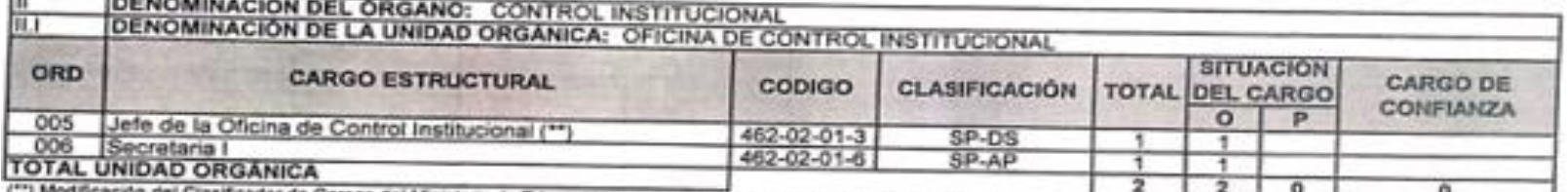

(\*\*) Modificación del Clasificador de Cargos del Ministerio de Educación, en el marco de la R.M. Nº 051-2015-MINEDU.

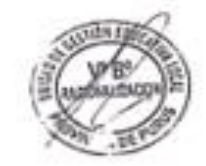

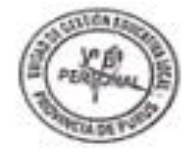

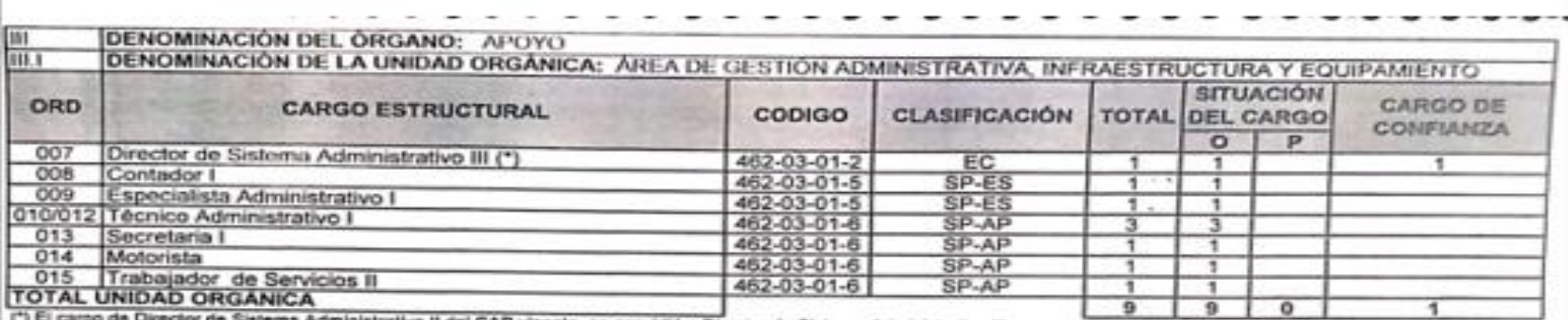

trativo II del CAP vigente, se convirtió a Director de Sistema Administrativo III.

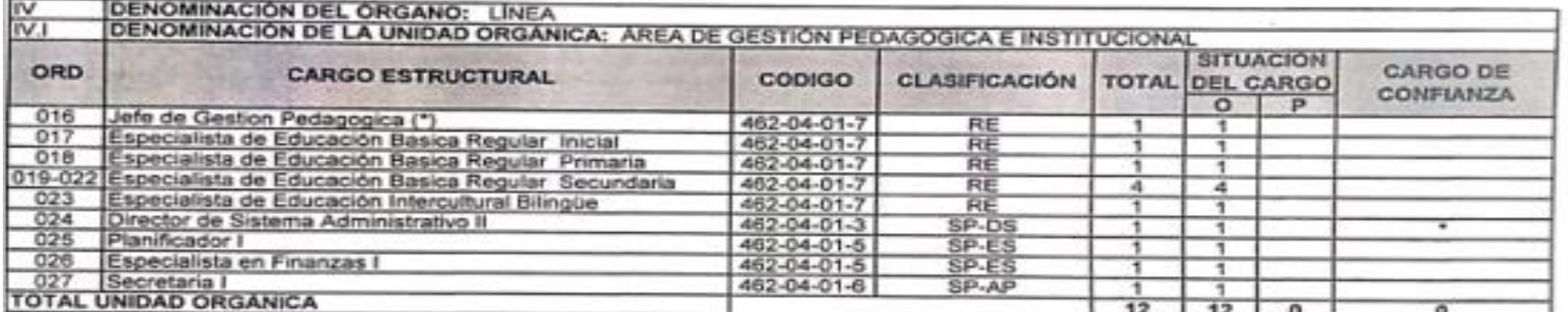

(\*) Incremento del 5%, en base al supuesto del numeral 1.3 del Anexo N° 4 de la Directiva 002-2015-SERVIRIGDSRH. En mérito a la RVM N° 071-2016-MINEDU se considera en situación de ocupado.

\*\* El Director de Sistema Administrativo II, en el marco de lo dispuesto en la Ley N° 26175, Ley Marco del Empleado Público, es SP-DS de libre designación y remoción.

El cargo de Asistente en Servicio de Educación y Cultura I del CAP vigente, se convirtió a Especialista de Educación Básica Regular Secundaria.

**TOTAL GENERAL** 27  $27$  $\overline{\bullet}$ ٠

**Hector Nunta Sotelo** Jefe de Personal

C.P.C.C/Felinto Reategui Huamán Racionalizador UGEL - Purús.

# **Anexo 2**

# Funciones del contador

- I) Ejecutar acciones para establecer una cultura organizacional basada en valores que permita la identidad de los servidores con la organización.
- m)Otras funciones que le encargue el director de la Unidad de Gestión Educativa Local Purús.

# Artículo 27º Contabilidad,

Artículo 27º Contabilidad,<br>Es responsable de planificar, ejecutar y evaluar los procesos técnicos del Sistema<br>Es responsable de planificar, ejecutar y evaluar los procesos de fiscalización y control Es responsable de planificar, ejecutar y evaluar los procesos tecnocomou-<br>Administrativo de Contabilidad, así como, de efectuar acciones de fiscalización y control previo. Ejecuta las funciones siguientes:

- a) Supervisar la formulación, validar y suscribir los estados financieros, así como velar por su correcta presentación ante las instancias de orden superior.
- b) Custodiar los documentos de las operaciones financieras de la Unidad de Gestión Educativa Local Purús.
- c) Integrar la información contable, financiera y presupuestal de la unidad ejecutora del presupuesto.
- d) Realizar el registro contable de los bienes inmuebles de la Unidad de Gestión Educativa Local Purús.
- e) Ejecutar aplicativos informáticos que agilicen la labor en la ejecución presupuestal.
- f) Otras funciones que le asigne la Oficina de Administración.

# **Anexo 3**

# Evidencias fotográficas

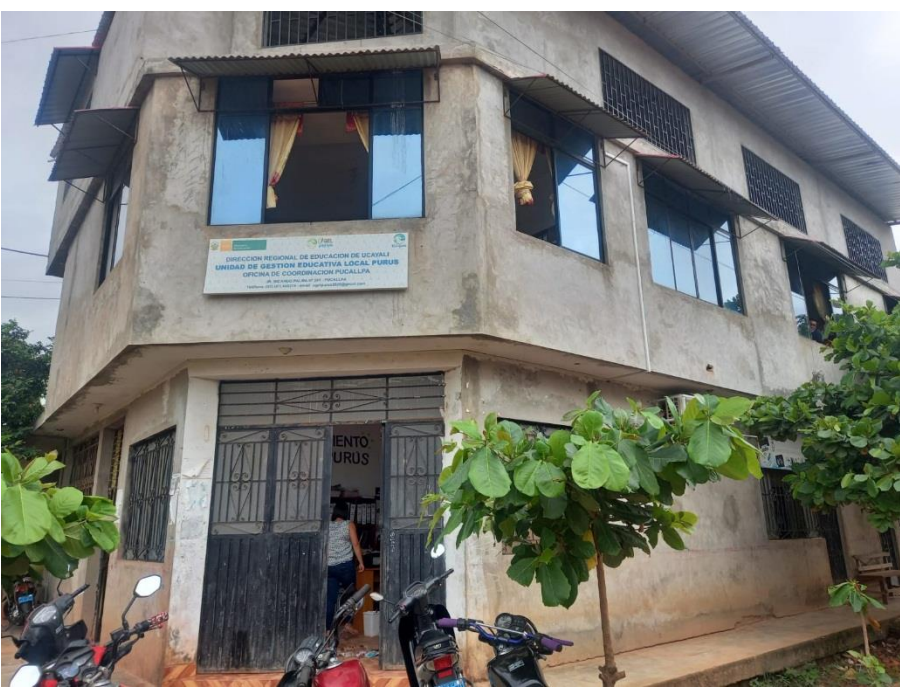

Local de la Ugel de Purús

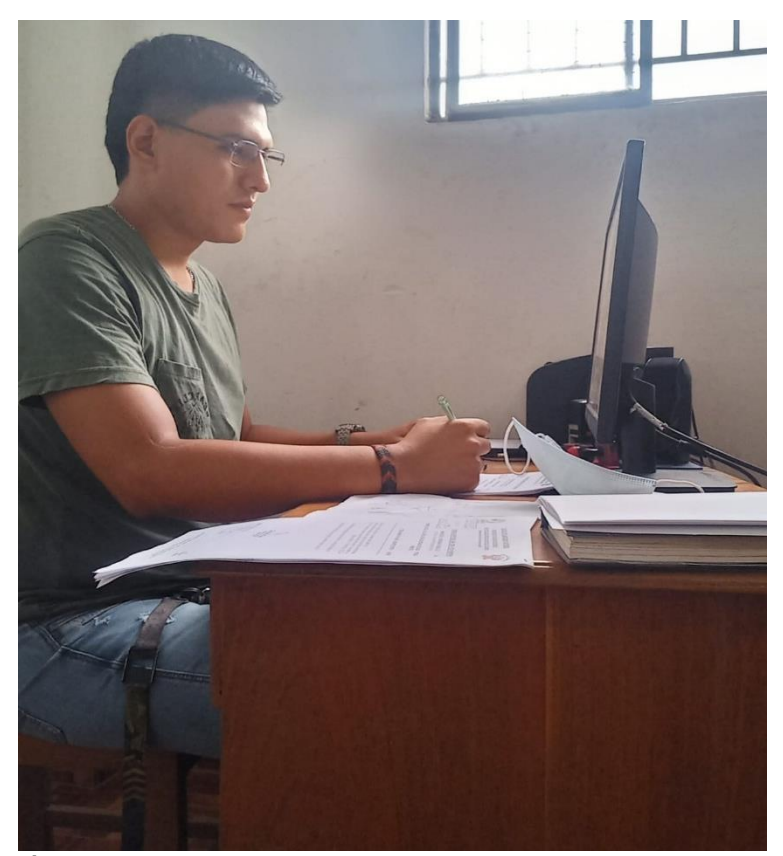

Área de contabilidad y tesorería

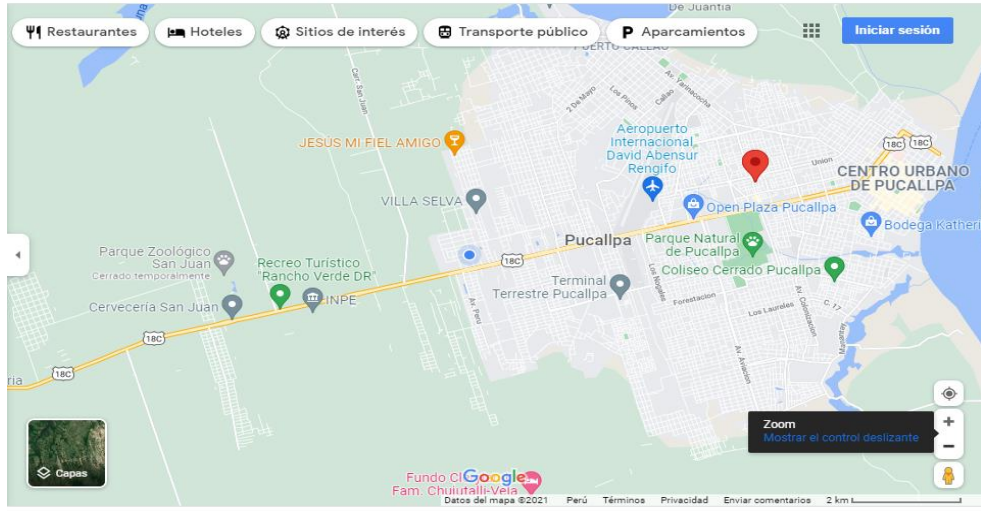

Ubicación de la Ugel de Purús